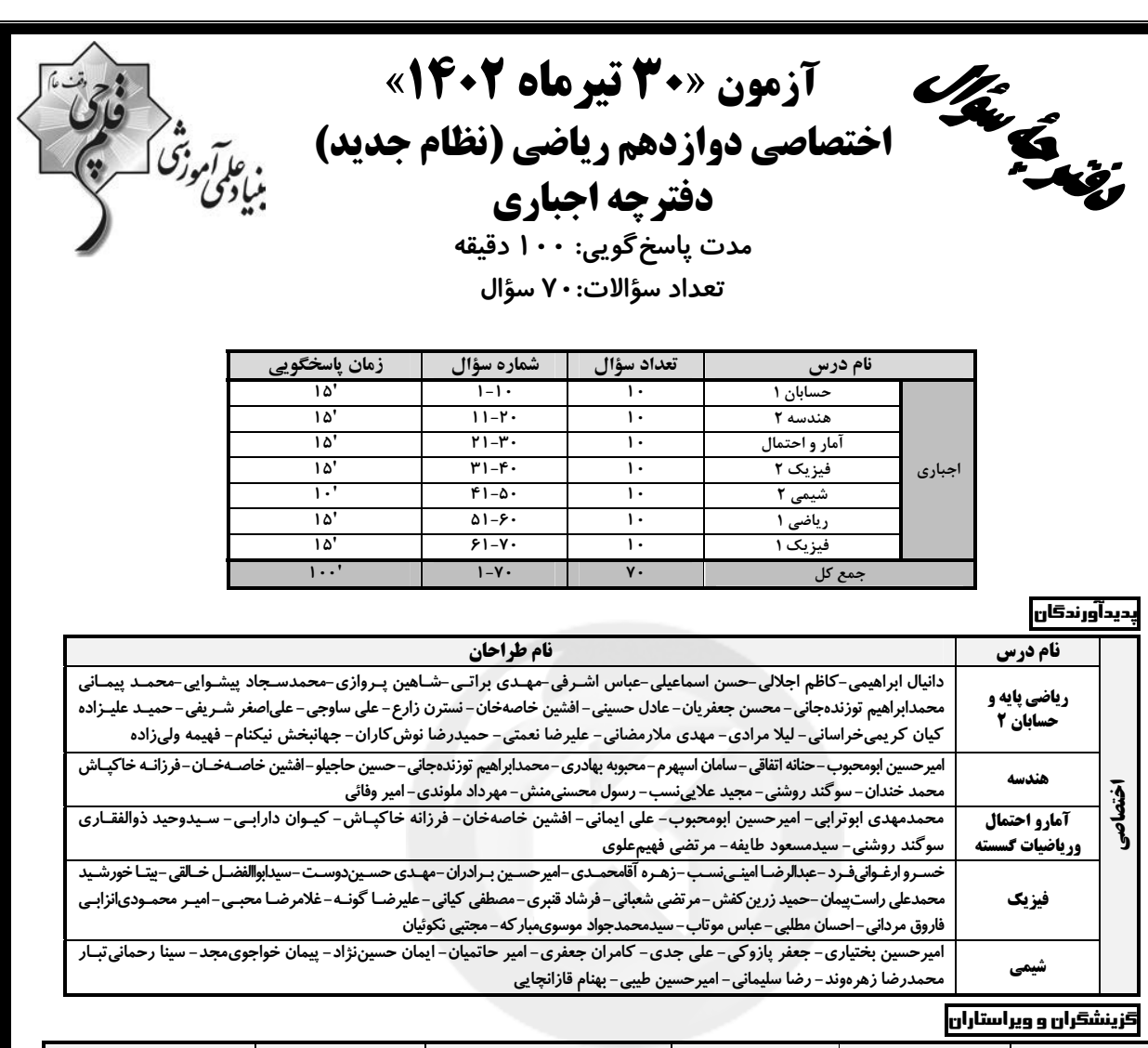

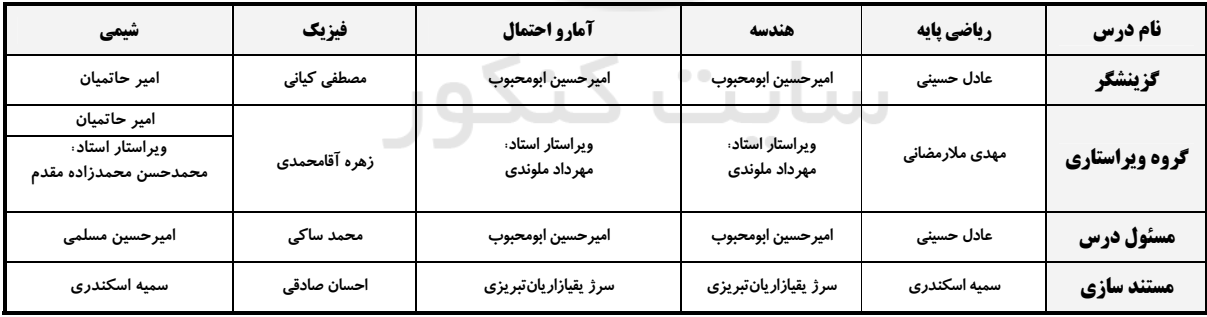

#### گروه فنی و تولید

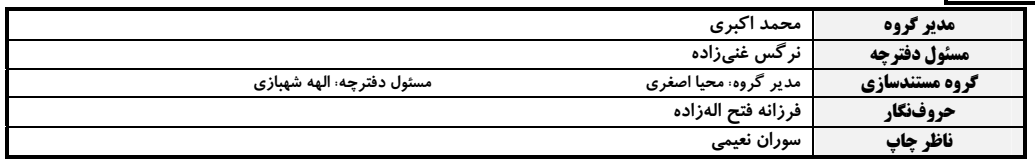

گروه آزَموں<br>بنیاد علمی آموزشی قلم چی «وقف عام»<br>دنتر مرکزی: خیابان انقلاب بین صبا و فلسطین -پلاک ۹۲۳ - تلفن: ۵۶۶۳-۰۲۱.

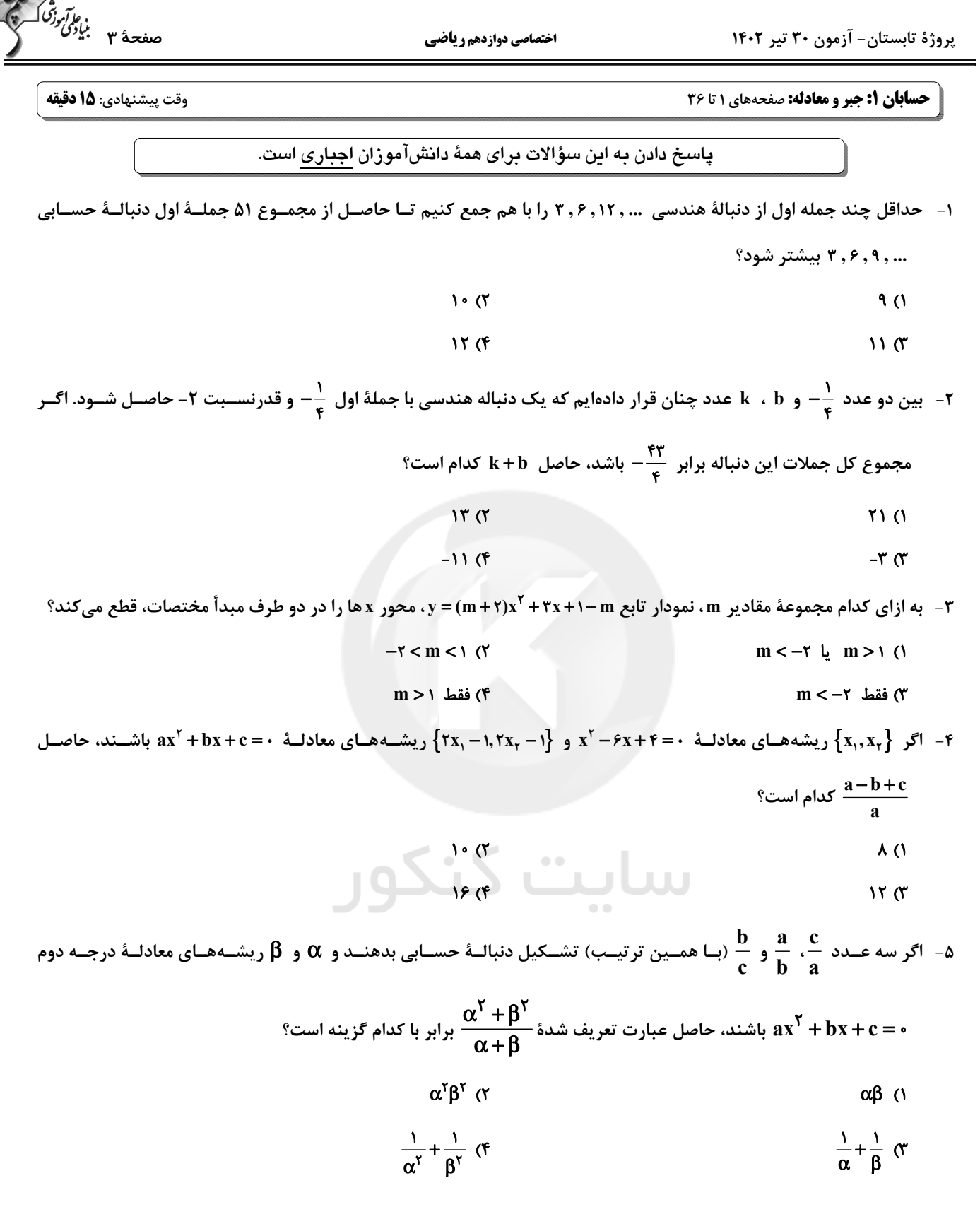

.<br>بنابوگئوزنگ<br>-

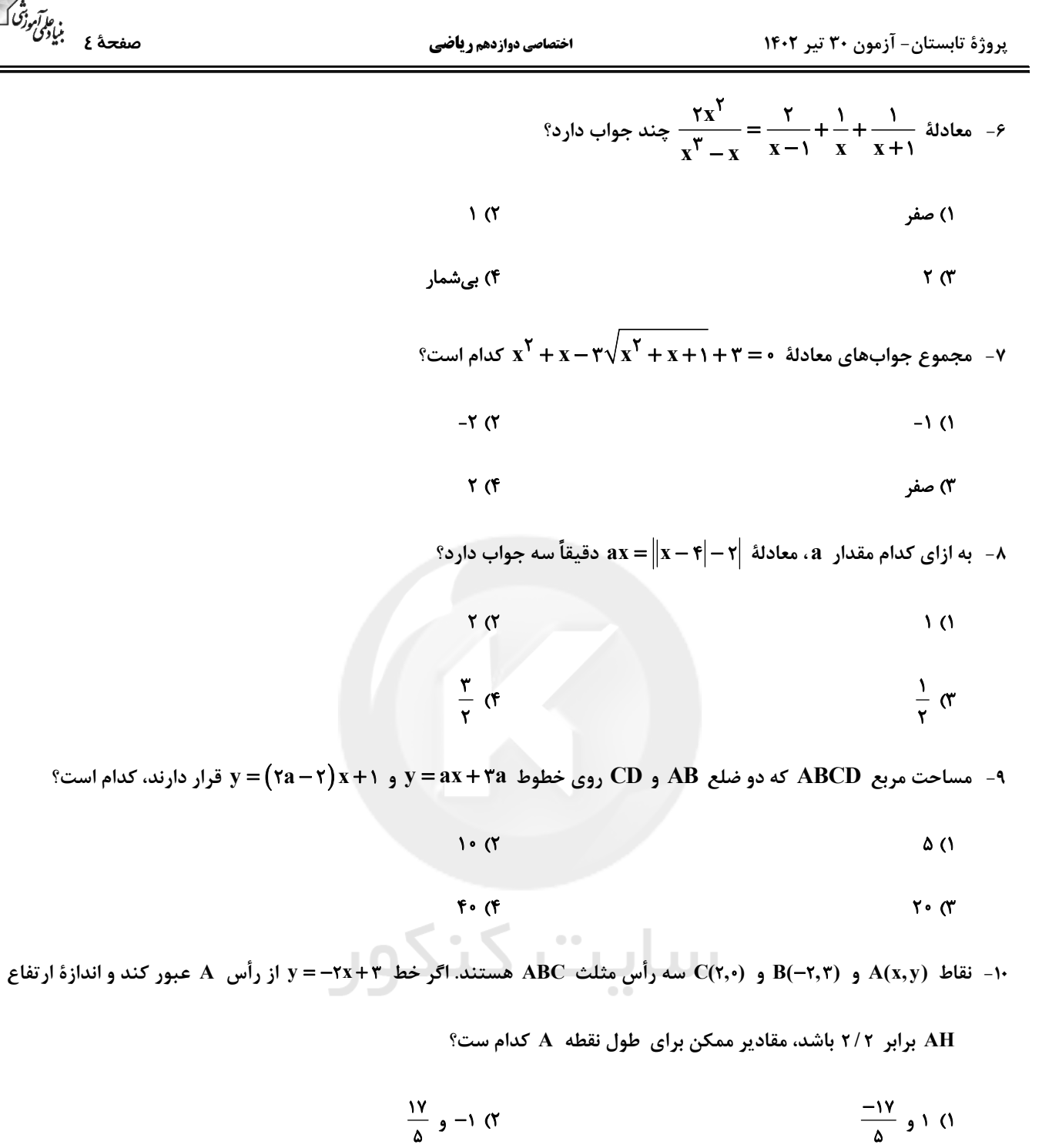

$$
\frac{1\mathsf{Y}}{\Delta} \mathsf{y} \cap \mathsf{Y}
$$

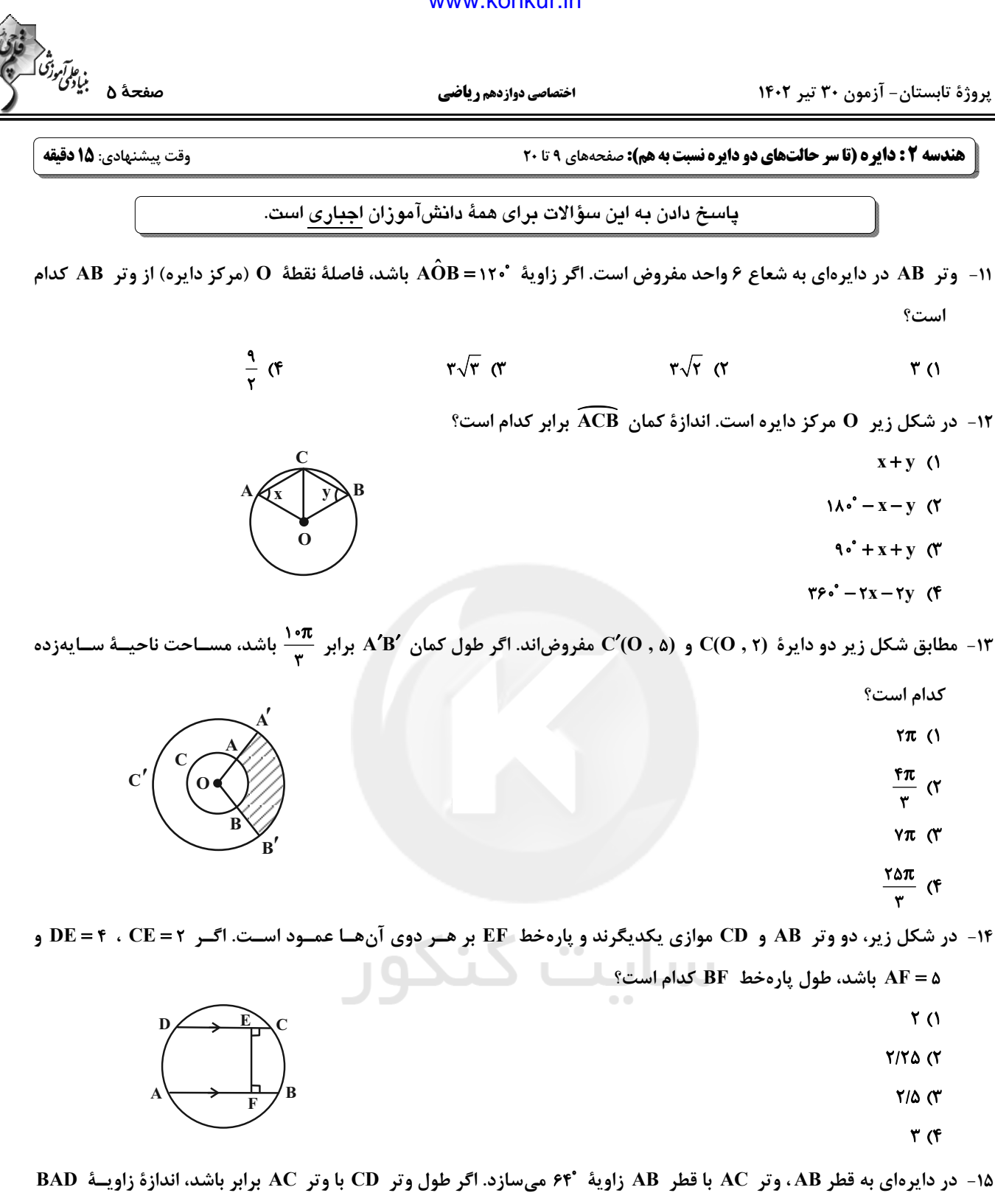

۳۵ (۴  $\mathbf{r}$   $\epsilon$  $\mathsf{Y} \mathsf{Y}$  ( $\mathsf{Y}$ **۳۸ (۱** 

اختصاصي دوازدهم رياضي

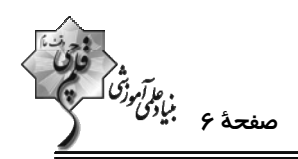

۱۶- مطابق شکل، امتداد وترهای AB و CD در نقطهٔ I متقاطعاند. اگر IC = AB = ۲ و CD = ۲IA باشد، طول پارهخط IA کـدام

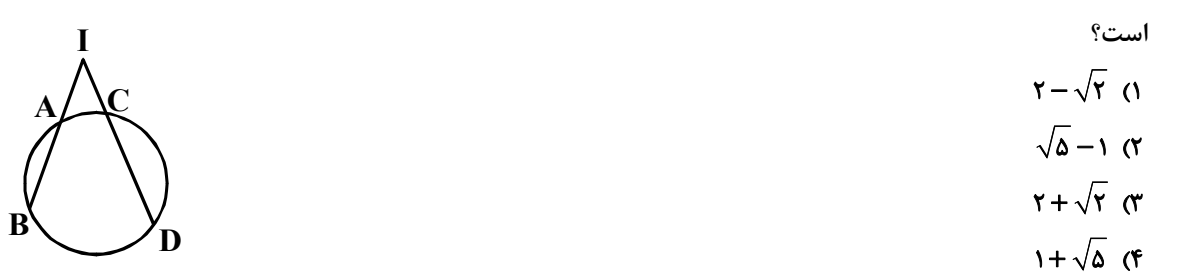

17- در شكل زير، PA در نقطة A بر دايره مماس بوده و AB = ۴ است. اگر نقطة B وسط پارهخط PC باشد، انــدازة AC كــدام

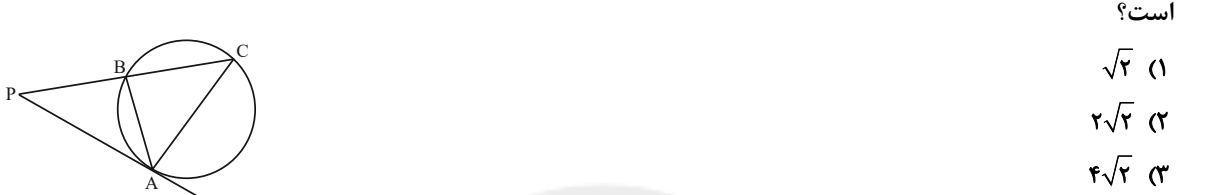

 $r\sqrt{r}$  (f

۱۸- در دایرهای به قطر ۵۰ واحد، نسبت بیشترین به کمترین فاصلهٔ دو وتر موازی به طولهای ۱۴ و ۴۸ کدام است؟

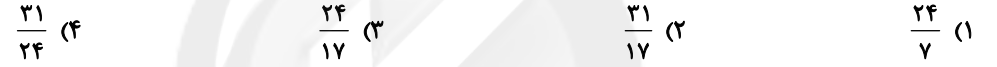

ا – در شکل زیر  $\bf{MT}$  در نقطهٔ  $\bf{T}$  بر دایره مماس است. اگر  $\bf{B} = \widehat{\bf{AT}}$  و  $\widehat{\bf{AB}} = \widehat{\bf{AB}}$  باشد، اندازهٔ زاویهٔ  $\bf{M}$  کدام است؟

 $\mathbf{r} \cdot \mathbf{v}$ M  $TT^{\circ}$  (Y  $O\bullet$  $\tau$  $\tau$ <sup> $\cdot$ </sup>  $\sigma$  $\tau$   $\zeta$ <sup> $\zeta$ </sup>

۰۲– در شکل زیر نقاط  $\bf{A}$ ،  $\bf{B}$ ،  $\bf{C}$  و  $\bf{D}$  روی دایره چنان قرار دارند که  $\bf{A}$ ۰۸۰–  $\bf{\widehat{A}}$  است. اگر ۲ =  $\frac{\bf{A}\bf{B}}{\bf{C}\bf{D}}$  باشـ دایره چند برابر مجذور طول وتر CD است؟ •

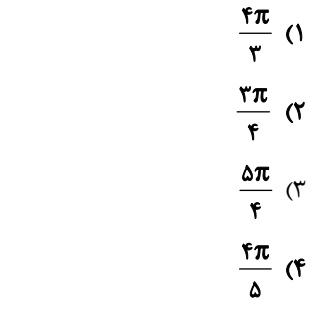

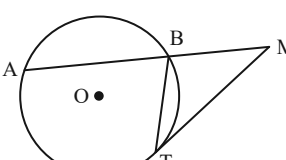

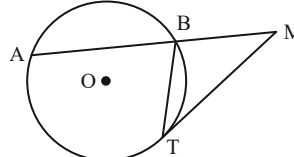

پروژهٔ تابستان- آزمون ۳۰ تیر ۱۴۰۲

وقت پيشنهادي: **1۵ دقيقه** 

**[ آمار و احتمال: آشنایی با مبانی ریاضیات:** صفحههای ۱ تا ۲۵

<mark>پاسخ دادن به این سؤالات برای همهٔ دانشآموزان ا<u>جباری</u> است.</mark>

محل انجام محاسبات

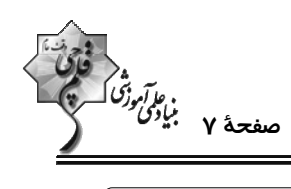

اختصاصي دوازدهم رياضي

اختصاصي دوازدهم رياضي

ه<br>مو*آمرزگا*<br>- مسفحه۵ ب*یادگ* 

وقت پيشنهادي: 10 دقيقه

پاسخ دادن به این سؤالات برای همهٔ دانشآموزان اجباری است. ۳۱ - میلهٔ نارسانایی را با پارچهٔ کتان مالش میدهیم. از بین جنسهای شیشه، چوب و لاستیک، چند مورد را میتوانیم به میلهٔ نارسـانا  $(e=1/F\times10^{-19}C)$  نسبت دهیم تا حاصل مالش، ایجاد بار nC <sup>-10</sup> (nC +1) در میلهٔ نارسانا گردد؟ (e = 1/ ۶ انتهای مثبت سری **() صفر** شىشە  $\sqrt{7}$ چوپ  $\mathbf{r} \propto$ .<br>پارچهٔ کتان  $\mathbf{r}$  (f لاستبك انتهای منفی سری ۳۲- مطابق شکل زیر، سه ذرهٔ باردار ۹٫<sub>۹ و ۹</sub>۲ وی یک خط راست قرار دارند. اگر نیروی الکتریکی برایند وارد بر بار ۹<sub>۲</sub> از طرف دو بار دیگر به سمت چپ و اندازهٔ آن  $\displaystyle{\frac{1}{\mathsf{r}}}$  برابر اندازهٔ نیرویی باشد که بار  $\displaystyle{\mathsf{q}}$  به  $\displaystyle{\mathsf{q}}$  وارد میکند، حاصل  $\displaystyle{\frac{\mathsf{q}}{\mathsf{v}}}$  کدام است؟  $Q_{\text{q}}$  and  $Q_{\text{r}}$  and  $Q_{\text{r}}$  becomes  $F_{\text{r}} = F$  becomes  $T_{\text{r}}$  or  $T_{\text{r}}$  or  $T_{\text{r}}$  or  $T_{\text{r}}$  or  $T_{\text{r}}$  or  $T_{\text{r}}$  or  $T_{\text{r}}$  or  $T_{\text{r}}$  or  $T_{\text{r}}$  or  $T_{\text{r}}$  or  $T_{\text{r}}$  or  $T_{\text{r}}$  or  $-\frac{r}{r}$  ()  $-\frac{f}{u}$  or  $\rm q$  - دو بار ناهم $\rm q$  و  $\rm q$  که بزرگی  $\rm q_{\rm v}$  درصد بیشتر از  $\rm q_{\rm v}$  است، در فاصلهٔ  $\rm r$  از هم قرار دارند. اگر  $\rm q$  از بار  $\rm q_{\rm v}$  را به بــار  $\rm q_{\rm v}$ انتقال دهیم و فاصلهٔ r را ۵۰ درصد افزایش دهیم، اندازهٔ نیروی الکتریکی بین دو بار چند برابر خواهد شد؟  $\frac{1}{2}$   $\sigma$  $\frac{1}{2}$  (1)  $9 \circ 0$  $65$ ۳۴- در یک میدان الکتریکی یکنواخت به بزرگی ۲<sup>۰۲</sup>۰ درهٔ بارداری در جهت خطهای میدان از نقطهٔ A به سمت B با سرعت ثابت جابجا میشود. اگر انرژی پتانسیل الکتریکی این ذره در نقطهٔ A و B بسه ترتیسب FµJ / 0 و AµJ / 0 و فاصسلهٔ A تسا B برابسر cm• ۱ باشد، بار الكتريكي اين ذره چند نانوكولن است؟  $f \times 1$ <sup>- $f$ </sup> (\*  $-F\times1e^{-T}$  (f)  $-\mathbf{f}$  (۲)  $F(1)$ وا از  $\mathfrak{q}_\gamma = \mathfrak{r}$ بزرگی میدان الکتریکی حاصل از بار نقطهای  $\mathfrak{q}_1$  در فاصلهٔ d از آن برابر با  $\frac{\mathsf{N}}{C}$  ۵×۱۰ است. چنانچه بـار نقطـهای  $\mathfrak{p}$  وا از  $\mathfrak{q}_1$ فاصلهٔ  $\frac{d}{\mathbf{q}}$  از بار  $\mathbf{q}_1$  تا فاصلهٔ  $\frac{d}{\mathbf{p}}$  از آن جابهجا کنیم، نیروی الکتریکی وارد بر آن از طرف بار نقطهای  $\mathbf{q}_1$  چند نیوتون تغییر میکنــد؟ (در این جابهجایی جهت میدان ناشی از بار Q1 تغییر نمی کند.)  $0/7f(f)$  $\cdot$  /  $f$  ( $\uparrow$  $\frac{1}{2}$   $\frac{1}{2}$   $\frac{1}{2}$   $\frac{1}{2}$   $\frac{1}{2}$   $\frac{1}{2}$   $\frac{1}{2}$   $\frac{1}{2}$   $\frac{1}{2}$   $\frac{1}{2}$   $\frac{1}{2}$   $\frac{1}{2}$  $\cdot / \Lambda$  ()

محل انجام محاسبات

پروژهٔ تابستان- آزمون ۳۰ تیر ۱۴۰۲

فيزيك ٢: الكتريسيتة ساكن: صفحههاي ١ تا ٣٢

اختصاصي دوازدهم رياضي

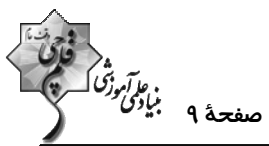

۳۶− خطوط میدان الکتریکی سه کرهٔ رسانای مشابه B ،A و C مطابق شکل زیر است. بار الکتریکی کرههای B ، A و C بـه ترتیـب و ج q و q است. اگر کرهٔ A را با کرهٔ C تماس دهیم و سپس از هم جدا کنیم، کدامیک از گزینههای زیر درست خواهد g و q بود؟ ا) بار کرههای  $\rm A$  و  $\rm B$  همنام و با بار  $\rm C$  ناهمنام میشوند. ) بار کرههای  $\rm{A}$  و  $\rm{C}$  ممکن است خنثی شود.  $\rm{A}$ بار کرههای  $\rm{A}$ ،  $\rm{B}$ و  $\rm{C}$  همنام میشوند.  $\rm{C}$ ا) علامت بار کرههای  $\rm{A}$ ،  $\rm{A}$  و  $\rm{C}$  تغییر نمی کند. (۴ ٣٧- با توجه به شكل مقابل كه خطهاى ميدان الكتريكي Ē را در فضا نشان مىدهد، كدام گزينه صحيح است؟ ا) اندازهٔ میدان در نقطهٔ  ${\bf C}$  صفر است. زیرا خط میدانی از آن عبور نمیکند. ۲) اگر بار منفی را در نقطهٔ B قرار دهیم، جهت نیروی وارد بر آن عمود بر خط میدانی است که  $A \bullet$ از آن نقطه میگذرد.  $\bullet$  C ۳) از نقطهٔ A چندین خط میدان میگذرد که یکدیگر را قطع مـیکننـد و بـزرگ<code>تـرین</code> آن در جهت مسیر خطوط میدان است. ۴) میدان در نقطهٔ A قویتر از میدان در نقطهٔ B است. ۳۸- مطابق شکل زیر، چهار بار الکتریکی با فاصلهٔ یکسان روی محیط دایرهای قرار دارند و بزرگی میدان الکتریکـی براینــد در مرکــز دایره  $\bf E$  است. اگر بارهای  ${\bf q}_1$  و  ${\bf q}_7$  را حذف کنیم، بزرگی میدان الکتریکی برایند در مرکز دایره چند برابر میشود؟  $\frac{r\sqrt{r}}{r}$  (r  $q, = q \times$  $Y(1)$  $\frac{r}{r}$  (f  $\frac{1}{r}$   $\sigma$  $q = -rq$   $q = -rq$ ۹۹ - مطابق شکل زیر، برایند نیروهای الکتریکی که دو ذرهٔ باردار  $\bf q_1$  و  $\bf q_2$  بـه بـار  $\bf q_r$  وارد مـیکننــد، برابـر F اســت.  $\bf q_r$  چنــد میکروکولن است؟  $\mathbf{a}$  =  $\mathbf{r}$  $\mathbf{r}$  $\mathbf{u}$ 

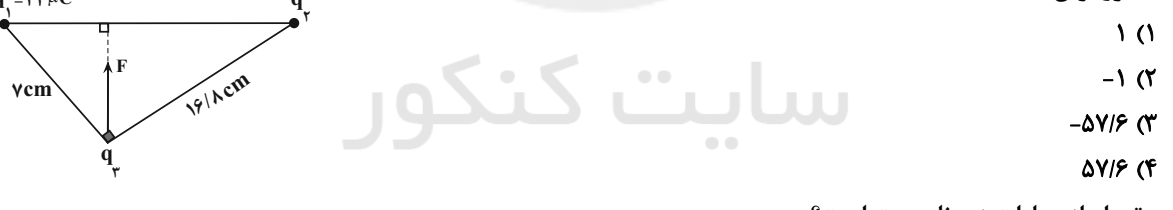

۴۰ - چه تعداد از عبارات زیر نادرست است؟ الف) میدان الکتریکی خالص درون رساناها و نارساناهای در حال تعادل صفر است. ب) پتانسیل الکتریکی در نقاط نوک تیز سطح جسم رسانای باردار از نقاط دیگر همواره بیشتر است. پ) شخصی که در داخل اتومبیل یا هواپیما است معمولاً از خطر آذرخش در امان است. ت) بار الكتريكي اضافي داده شده به يک رسانا فقط روى سطح خارجي آن توزيع ميشود. ث) بنا به آزمایش فاراده، تراکم بار الکتریکی در نقاط نوک تیز سطح جسم رسانای باردار از نقاط دیگر بیشتر است. **s** (۴  $F(T)$  $\mathbf{r}$   $\alpha$  $\mathsf{r}$   $\alpha$ 

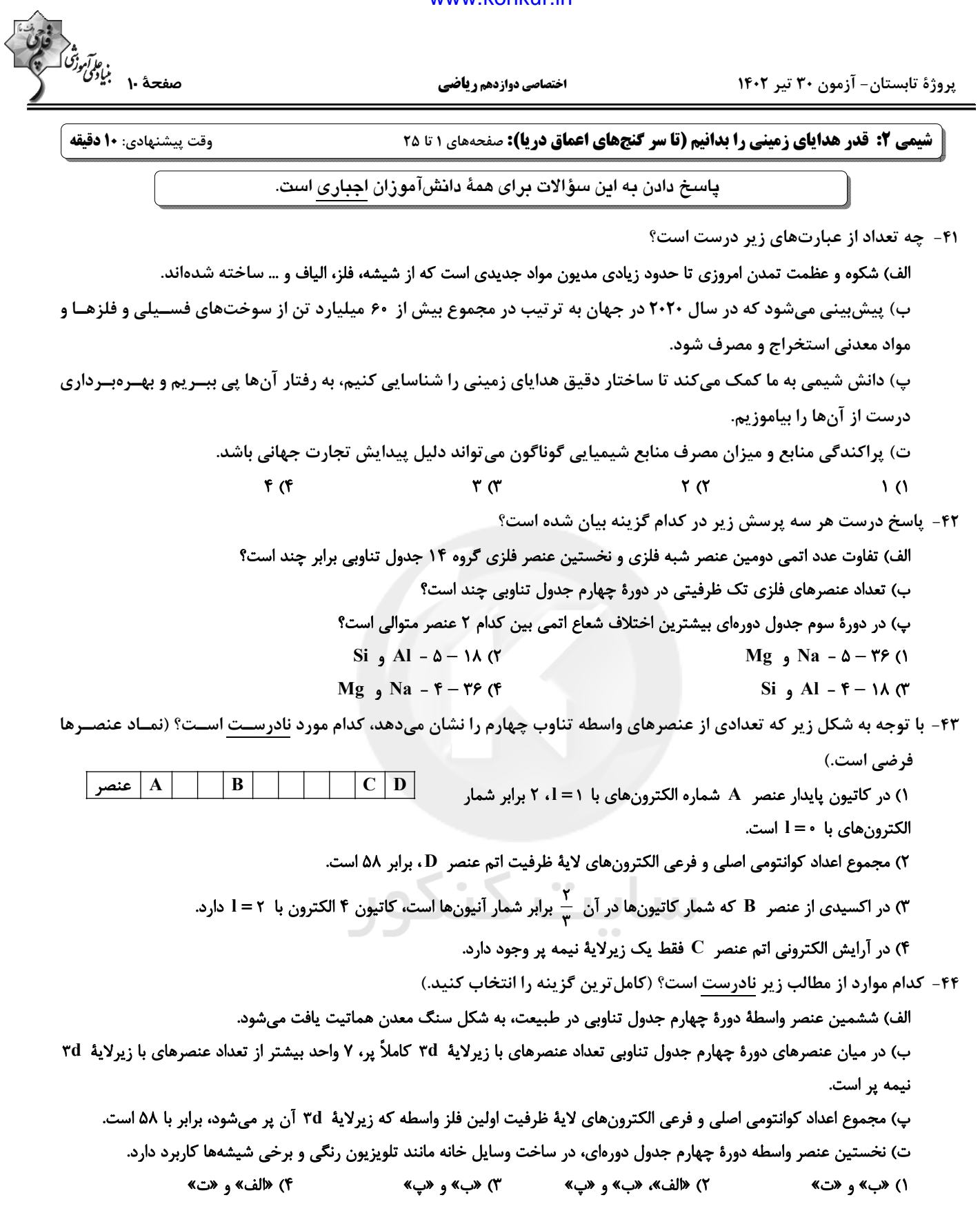

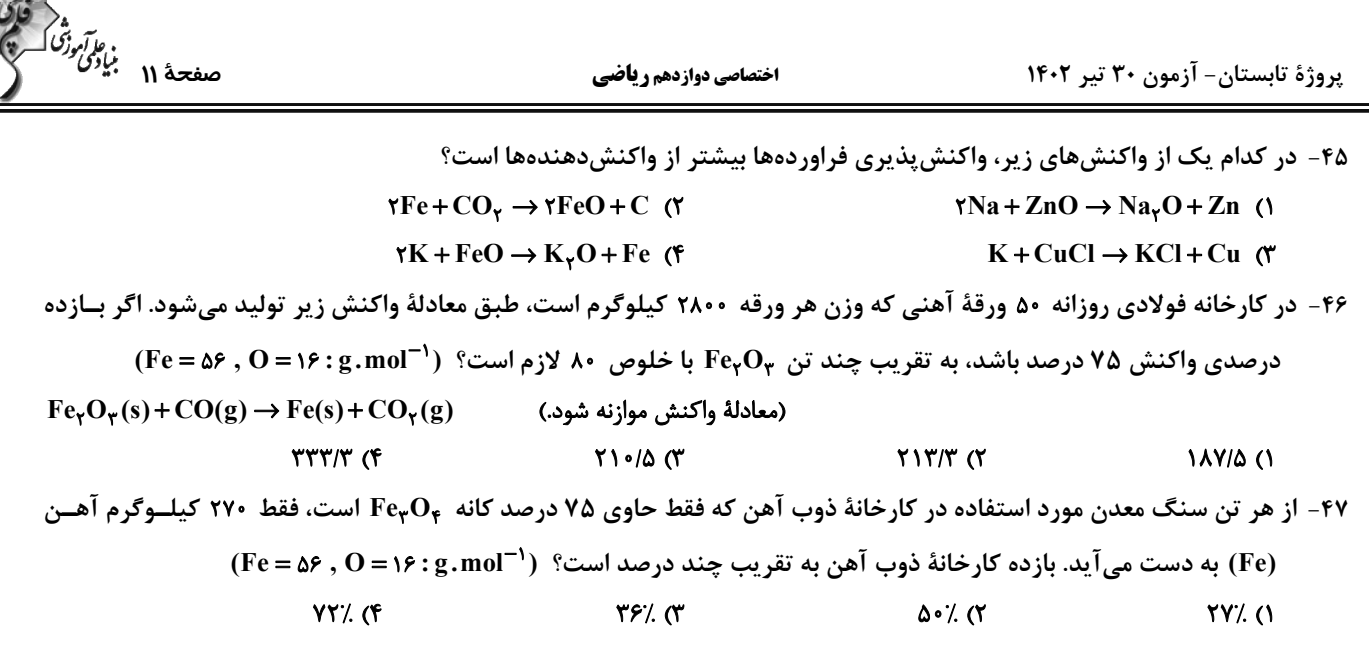

۴۸- کدام نمودار، تغییرات تقریبی خاصیت نافلزی هالوژنهای دوره دوم تا پنجم جدول تناوبی را به ترتیب عدد اتمی آنها به درستی نشان میدهد؟

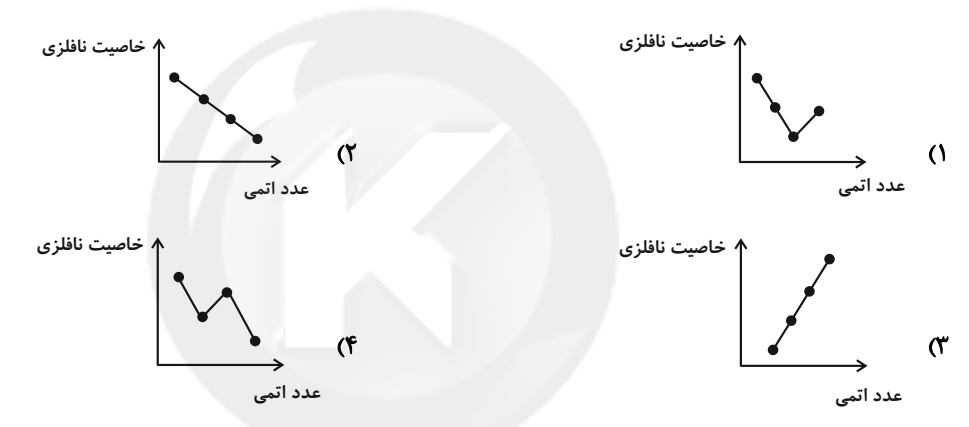

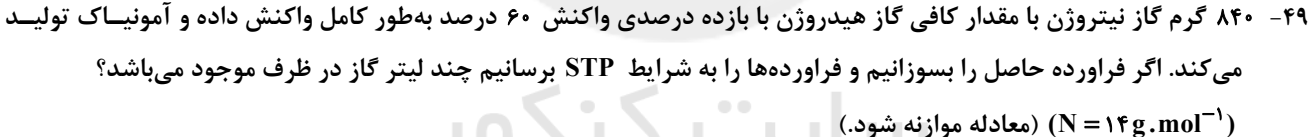

واكنش سوختن آمونياك :  $NH_{\tau}(g)+O_{\tau}(g) \rightarrow NO(g)+H_{\tau}O(l)$ **FAA/Y (F**  $Y \circ Y \circ T$  $\lambda \cdot f/f$  (Y  $1556$ 

۵۰- کدام گزینه در مورد عنصر طلا درست است؟

۱) طلا در طبیعت به شکل فلزی و عنصری خود به میزان کمی یافت میشود، اما مقدار آن در معادن طلا بسیار زیاد است.

۲) استخراج طلا همانند دیگر فعالیتهای صنعتی، آثار زیانبار زیست محیطی بر جای نمیگذارد.

 $\sim$ 

۳) واکنش ندادن آن با گازهای موجود در هواکره و مواد موجود در بدن انسان همراه با بازتاب زیاد پرتوهای خورشیدی از جمله ویژگیهای خاص طلاست که سبب شده کاربردهای این فلز گسترش یافته است.

۴) فلز طلا به اندازهٔ چکشخوار و سخت است که چند گرم از آن را میتوان با چکشکاری به صفحهای با مساحت چند مترمربع تبدیل کرد.

اختصاصي دوازدهم رياضي

پروژهٔ تابستان- آزمون ۳۰ تیر ۱۴۰۲

**ریاضی ۱: مجموعه، الگو و دنباله + مثلثات:** صفحههای ۱ تا ۳۵

وقت پيشنهادي: **۱۵ دقيقه** 

د<sup>ء</sup><br>بن*اباني والموزق*<br>-

پاسخ دادن به این سؤالات برای همهٔ دانشآموزان <mark>اجباری</mark> است.

۵۱− با توجه به شکل زیر، مجموعهٔ (C−A)∪(A−B) چند عضو دارد؟

$$
\frac{A}{r} \frac{B}{r} \frac{B}{r} \frac{B}{r} \frac{B}{r} \frac{B}{r}
$$

**s** (۴

۵۲- در یک مدرسه با ۵۰ دانشآموز، ۲۵ دانشآموز در مسابقات ورزشی و ۳۰ دانشآموز در مسابقات هنری شرکت کردهاند. حداکثر تعداد دانشآموزهایی که می توانند در هر دو مسابقه شرکت کرده باشند چند برابر حداکثر تعداد دانــشآمــوزهــایی اســت کــه

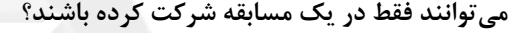

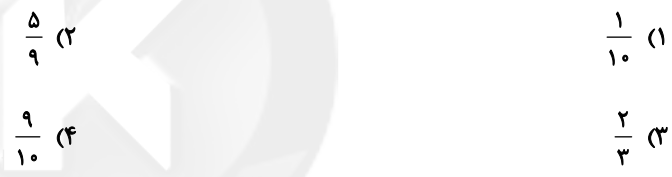

۵۳ – نمایش مجموعهٔ (۲x , ۲x) –(∞ + , ۲× – ۳x) روی محور اعداد حقیقی به صورت زیر است. طول بازهٔ (a−a<sup>۲</sup> , b−a) کدام است؟

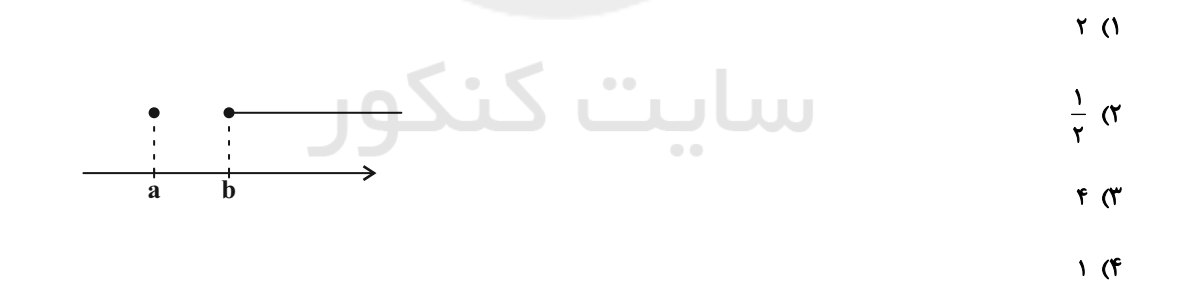

۵۴- در یک دنباله خطی غیر ثابت، مجموع سه جمله دوم، ۲ٕ مجموع سه جملهٔ اول است. جمله چندم این دنباله صفر است؟

۱) نهم

۳) يازدهم

۴) دوازدهم

۲) دهم

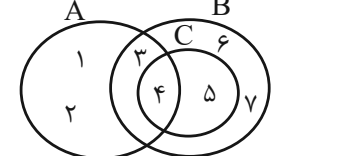

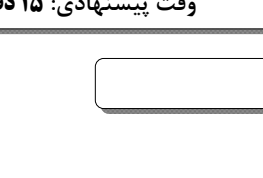

 $\sum_{i=1}^{n}$ 

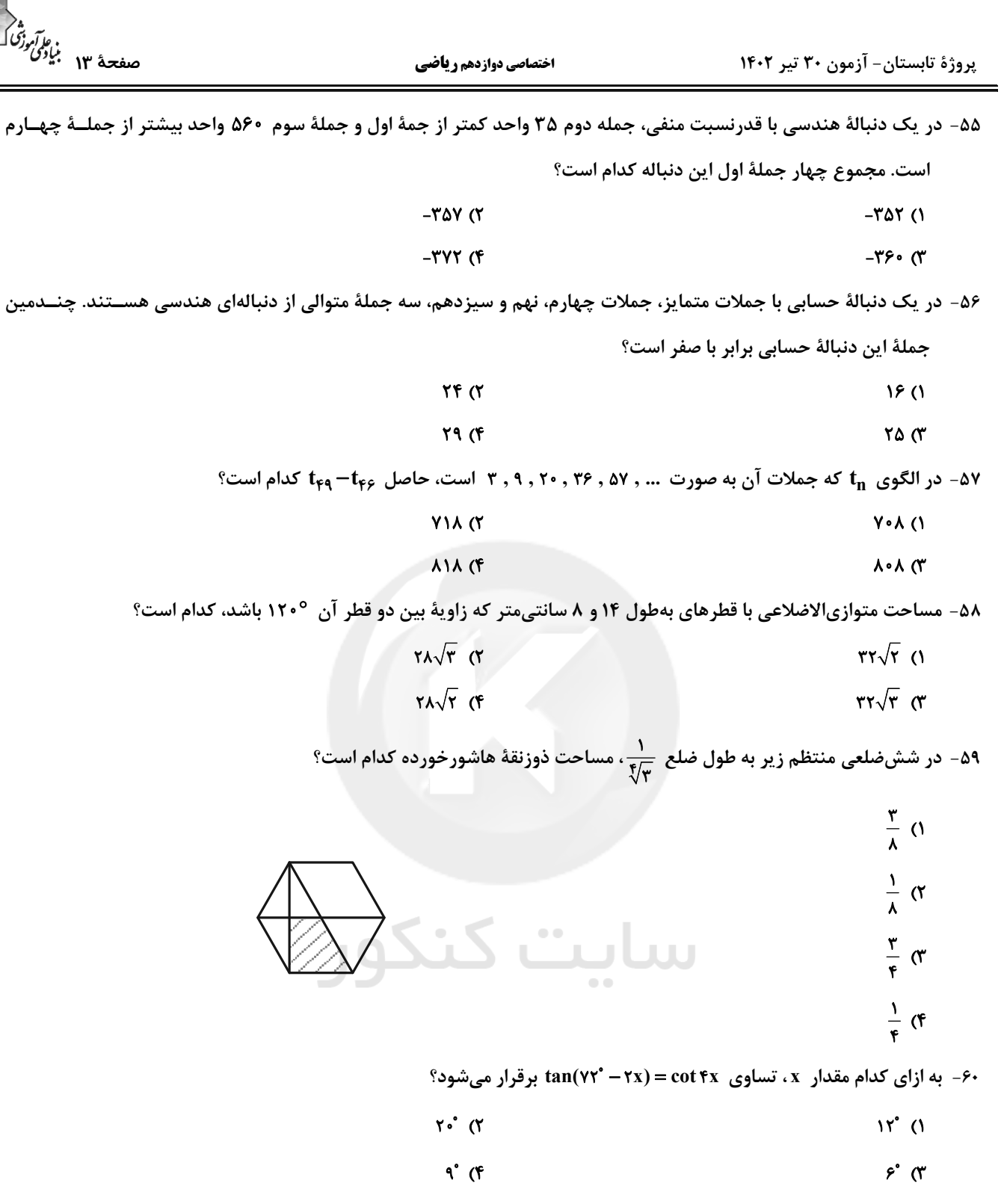

پروژهٔ تابستان- آزمون ۳۰ تیر ۱۴۰۲

اختصاصي دوازدهم رياضي

ه م<br>مق<del>عد</del>هٔ ۱۶ بیاد*گار<br>–* 

**فیزیک ۱: فیزیک و اندازهگیری:** صفحههای ۱ تا ۲۲

وقت پيشنهادي: **1۵ دقيقه** 

پاسخ دادن به این سؤالات برای همهٔ دانشآموزان اجباری است.

- ۶۱– در SI، کمیتهای دما، مقدار ماده و شدت روشنایی، کمیتهایی … هستند که یکای آنها به ترتیب …، … و … میباشد.
	- ٢) اصلي، کلوين، کيلوگرم، کندلا ۱) نردەاي، درجۀ سلسيوس، كيلوگرم، وات
		- ۴) اصلي، کلوين، مول، کندلا ٣) نردەاي، درجهٔ سلسيوس، مول، وات
- ۶۲- اگر جسمی تزئینی به جرم ۲۵۰ گرم را که از طلا و نقره ساخته شده است، بهطور کامل در ظـرف پـر از آبـی فـرو ببـریم، ۱۸/۲۵ سانتیمتر مکعب آب از ظرف بیرون میریزد. در این صورت، چند درصد جرم جسم از نقره ساخته شده اســت؟ (چگــالی نقــره
	- ۰۱۰ چگالی طلا هم او از تغییر حجم ناشی از اختلاط، صرف $\frac{g}{\rm cm^7}$ ۱۰ و از تغییر حجم ناشی از اختلاط، صرف
	- **49 (F AY (۳**  $FT(7)$  $f($
- ۶۳- در یک آزمایش، برای اندازهگیری جرم یک تلفن همراه که توسط یک دانشآموز با استفاده از یک ابـزار دیجیتـال انجـام ش مقادیر زیر برحسب گرم بهدست آمده است:

دقت اندازهگیری برحسب کیلوگرم چقدر است و کدام مقدار بهعنوان جرم تلفن همراه، گزارش میشود؟

- ۹۶/۱g۱۰<sup>-۴</sup> (۴  $9Y/\Delta_{9}e^{-Y}$  (Y) 9 $V/\Delta$   $e^{-f}$  (\* 19/1910<sup>-۳</sup> (۱
	- ۶۴- در جای خالی کدام گزینه باید قرار گیرد تا تساوی برقرار شود؟

 $\Delta f \times 1 \cdot \frac{r g (cm)^{r}}{s^{r}} = \Delta / f \times ...... \frac{kg(\mu m)^{r}}{(ms)^{r}}$  $\mathcal{N}^{\mathcal{N}}$   $\alpha$  $\mathcal{N}$  (f  $\mathcal{N}$  or  $\mathcal{N}$ <sup>- $\mathcal{N}$ </sup>  $\mathcal{N}$ ۶۵- شیر آبی چکه میکند و در مدت ۴ ساعت، پنج لیوان با ظرفیت ۱۲۰ سیسی پر میشود. آهنگ متوسط خروج آب از شیر، چنــد میلیمترمکعب <sub>است؟</sub><br>دقیقه  $\mathbf{r} \times \mathbf{1} \cdot \mathbf{r}$  (f  $Y/\Delta X$ ) $V$  (Y  $Y/\Delta X$ ) $^{-1}$  ()  $rx1 \cdot x^{-1}$  (\* ۶۶- کرهای توپُر به جرم ۸۱۰g و چگالی چهار در اختیار داریم. اگر این کره را ذوب کرده و از آن پوستهای اســتوانهای بــه قطــر<br>cm

داخلي ۲cm و قطر خارجي ۴cm بسازيم، طول استوانه چند سانتي متر مي شود؟ (x = ٣)

$$
P(\mathbf{f}) = \begin{pmatrix} \mathbf{f} & \mathbf{f} & \mathbf{f} \\ \mathbf{f} & \mathbf{f} & \mathbf{f} \end{pmatrix} \begin{pmatrix} \mathbf{f} & \mathbf{f} & \mathbf{f} \\ \mathbf{f} & \mathbf{f} & \mathbf{f} \end{pmatrix}
$$

محل انجام محاسبات

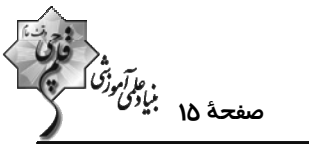

اختصاصي دوازدهم رياضي ۶۷- آهنگ خروج آب از شیلنگ آبی جسه ۲۵۰ میباشد. این شیلنگ را درون استخری خالی به گنجایش ۳۰۰۰ لیتر قرار میدهیم. پس از ۲ ساعت چند درصد این استخر همچنان خالی میماند؟  $f \circ (f)$  $Y \cdot T'$ ∕۵۰ ه  $90(1)$ ۶۸- چگالی مادهٔ A، ۲۰ درصد بیشتر از چگالی مادهٔ B است. کرهای به شعاع R از جنس ماده A و استوانهای به شعاع سطح مقطع R و ارتفاع  $\frac{1}{\mathbf{y}}$  از جنس ماده B در اختیار داریم که جرم یکسانی دارند و یکی از آنها حتماً توپر است. کدام گزینه در مورد کره و استوانه درست است؟ ۱) استوانهٔ B توخالی و حجم حفرهٔ داخل آن  $\pi R^{V}$  ... ا) استوانهٔ B توخالی و حجم حفرهٔ داخل آن  $\pi R^{\gamma}$  1.1 است. کره A توخالی و حجم حفره داخل آن  $\pi{\rm R}^{\rm v}$  است.  $\lambda$ کره A توخالی و حجم حفره داخل آن  $\frac{1}{\sqrt{v}}\pi\mathrm{R}^{\frac{p}{v}}$  است. ۶۹- چه تعداد از گزارههای زیر درست هستند؟ الف) مدلها و نظریههای فیزیکی در طول زمان همواره معتبر هستند. ب) ویژگی آزمونپذیری و اصلاح نظریههای فیزیکی، نقطهٔ قوت دانش فیزیک است. ج) در هنگام مدلسازی یک پدیده فیزیکی باید اثرهای کلی را نادیده بگیریم تا مسئله ساده و آرمانی گردد.  $r(r)$ ۴) صفر  $\overline{1}$   $\overline{1}$ 

-۷۰ معادلهٔ مکان متحرکی در SI به صورت  $\rm{AFA+Bva}$  و  $\rm{F}$  ،  $\rm{F}$  و  $\rm{V}$  به ترتیب نیروی خالص وارد بر متحرک، شــتاب $\rm{Y}$ 

و تندی متحرک باشد، یکای کمیتهای  $\rm\,A$  و  $\rm\,B$  در  $\rm\,SI$  بهترتیب از راست به چپ کدام است؟

$$
\frac{m}{s^{r}} \frac{kg.m}{s^{f}} \quad (7)
$$
\n
$$
\frac{s^{r}}{kg.m} \frac{sg.m^{r}}{s^{f}} \quad (8)
$$
\n
$$
\frac{s^{r}}{kg.m} \frac{sg.m^{r}}{s^{f}} \quad (9)
$$
\n
$$
\frac{kg.m^{r}}{s^{f}} \frac{s^{r}}{kg.m^{r}} \quad (9)
$$

محل انجام محاسبات

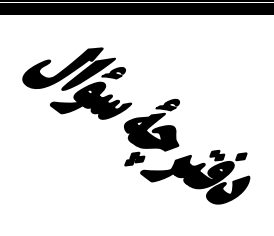

**آزمون «30 تير 204**8» اختصاصي دوازدهم رياضي (دفترچه اختیاری)

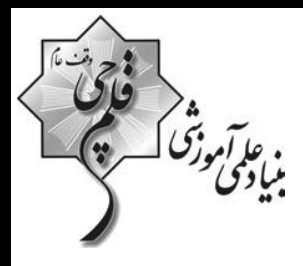

# مدت پاسخ گویی: ۹۵ دقیقه

تعداد كل سؤالات:٧٠ سؤال

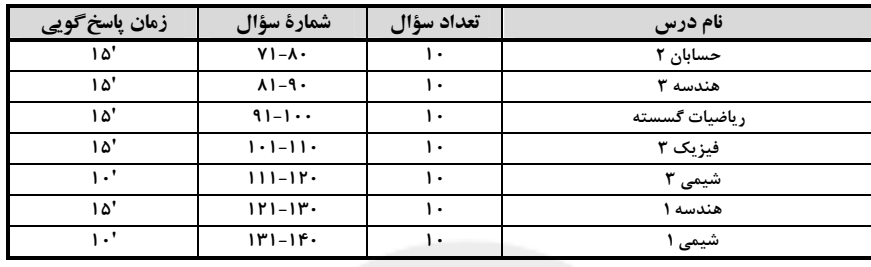

#### **گزینشگران و ویراستاران**

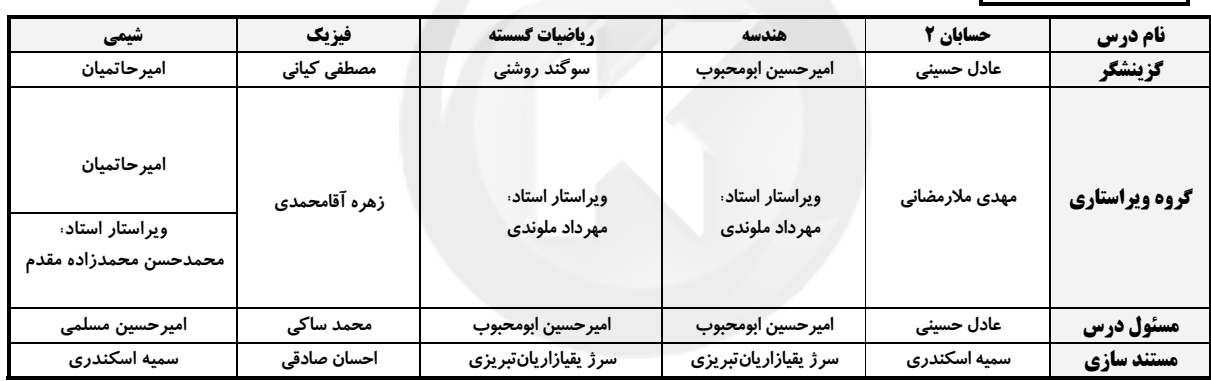

#### گروه فنی و تولید

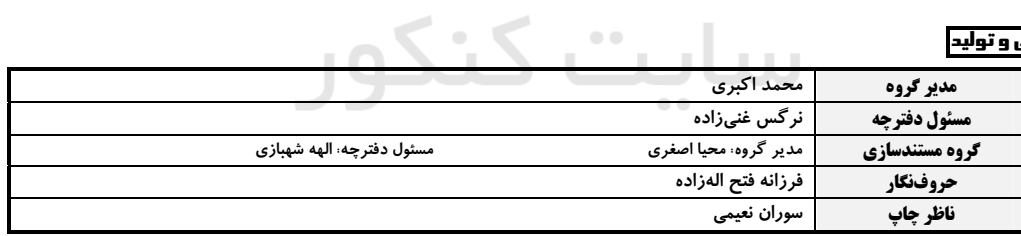

# گروه آزَموں<br>بنیاد علمی آموزشی قلم چی «وقف عام»<br>دنر مرکزی: خیابان انقلاب بین صبا و فلسطین - پلاک ۹۲۳ - تلفن: ۶۶۶۳-۲۱.

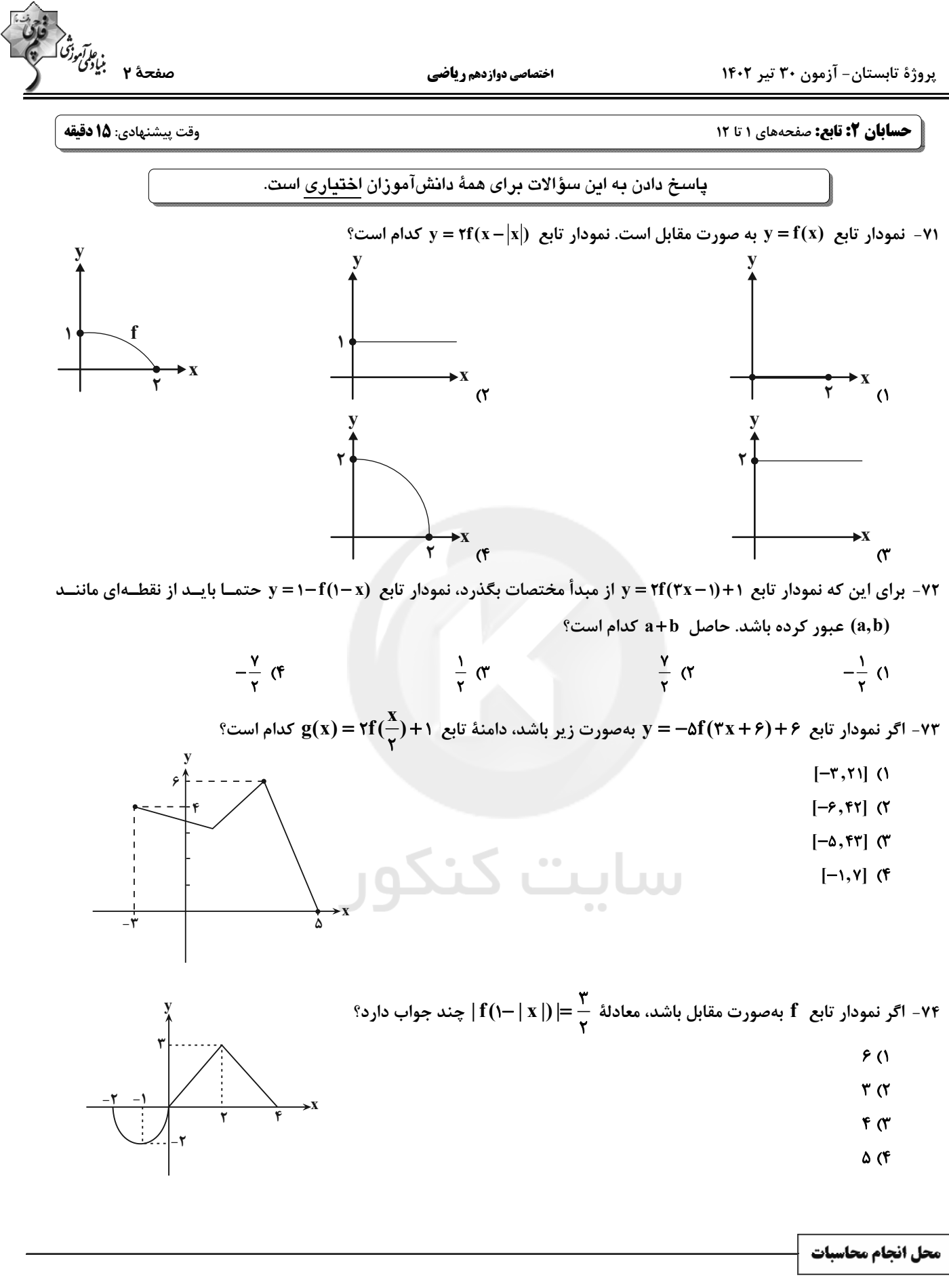

اختصاصي دوازدهم رياضي

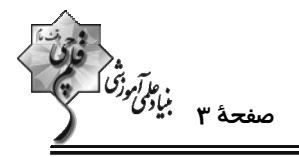

۷۵− نقطــهٔ A(۴٫۵) روی نمــودار y=f(۱+x)+a و نقطــهٔ A′(b,۴) متنــاظر بــا آن روی نمــودار y=f(۲x−۱) قــرار دارد.

حاصل a+b كدام است؟

 $Y(f)$  $\mathbf{r}$  ( $\mathbf{r}$  $-1$   $\sigma$  $F(1)$ 

۷۶- نمودار تابعی را ۲ واحد به سمت راست انتقال دادهایم و سپس قرینهٔ شکل حاصل را نسبت به محور x ها ۳ برابر در جهت عمودی

منبسط کردهایم و نمودار تابع  $|{\bf x}-{\bf y}| - {\bf y}$  بهدست آمده است. ضابطهٔ تابع اولیه کدام بوده است؟

$$
y = \frac{1}{r} |r - x| \quad (r
$$
  

$$
y = |x - r| \quad (r
$$
  

$$
y = |x - s| \quad (r
$$
  

$$
y = |x - s| \quad (r
$$

۷۷- اگر f (-۲x) = ۴x<sup>۲</sup> +۱۲x+۲۰-۲(۲) باشد، نمودار تابع f، پس از یک واحد انتقال به سمت راست و سپس انعکــاس نسـ

محور gها، منطبق بر نمودار كدام تابع مىشود؟

 $y = x^{\gamma} + \lambda x + \gamma \gamma$  (Y  $y = x^{\gamma} - \lambda x + \gamma$  ()  $y = x^{\gamma} - \epsilon x + i \epsilon$  (f  $y = x^{\gamma} + \beta x + \gamma \gamma$ 

۷۸- نمودار تابع  $\mathrm{y=f(\frac{x}{v})}$  محور  $\mathrm{x}$ ها را فقط در یک نقطه بهطول ۳ قطع میکند. نمودار تابع  $\mathrm{y=f(x+)}$  محور  $\mathrm{x}$ ها را در کدام

- طول قطع مي كند؟
- $\mathcal{N}(\mathcal{C})$  $Y($  $-1$  (  $11(f)$

۷۹- نمودار تابع | ۲x| +۱ = (x) را یک واحد به سمت چپ و یک واحد به سمت پایین انتقال میدهیم تا نمودار تابع g بهدست آید.

عرض نقطهٔ تلاقی این دو تابع کدام است؟

 $\frac{\Delta}{r}$  (  $\frac{1}{x}$  (۲)  $\frac{\mathbf{r}}{\mathbf{r}}$  (1)  $\sqrt{6}$ 

-۸۰ - تابع ۲ $|x|-1$  هفروض است. مساحت سطح محصور بین نمودارهای تابع f و تابع  $f\left(\frac{x}{\gamma}\right)$  ۲ – ۲  $|x|-1$  کدام است؟

 $YF(T)$  $17<sub>0</sub>$ ۳۶ (۴  $\lambda$ 

محل انجام محاسبات

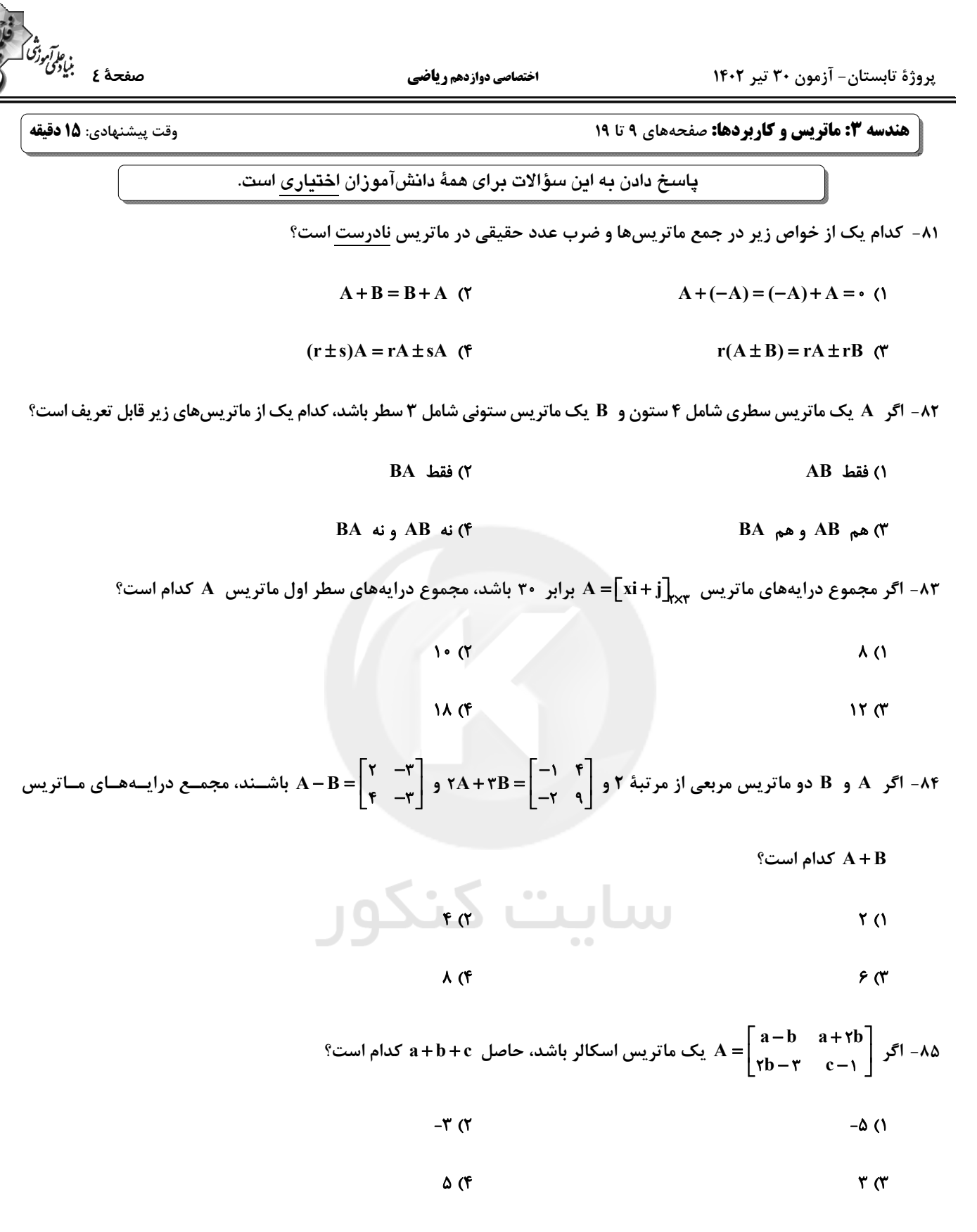

پروژهٔ تابستان- آزمون ۳۰ تیر ۱۴۰۲

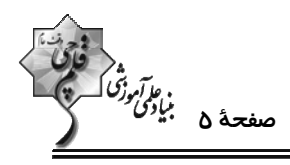

۸۶− اگر دو ماتریس  $\mathbf{b}_{\mathbf{ij}} = -\mathbf{a}_{\mathbf{ji}}$  ، و  $\mathbf{b}_{\mathbf{ij}} = \mathbf{b}_{\mathbf{ij}}$  مساوی یکدیگر و به ازای هر  $\mathbf{i}$  و ا $\mathbf{j}_{\mathbf{k}\mathbf{x}} = \begin{bmatrix} \mathbf{a}^{\mathbf{x}} - \mathbf{a}_{\mathbf{ij}} & \mathbf{b}_{\mathbf{k}\mathbf{x}} \\ -\mathbf{a}_{\mathbf{k}} & \mathbf{c} \end{bmatrix}$  باشد، بیشــت مقدار ٢٥ + ٢٥ ٢٥ كدام است؟

> $\sqrt{)}$  $15<sub>0</sub>$

> ۱۶ (۴  $15<sup>o</sup>$

 $\rm C$  و  $\rm C = AB$  باشد، بزرگ $\rm E = \left[ (-1)^i\,j\right]_{\rm rxY}$  ،  $\rm A = \left[ i^\gamma - j\right]_{\rm rxY}$  ماتریس  $\rm C$  کدام است $\rm C$ 

$$
c_{11} (1)
$$

 $c_{17}$ 

$$
\frac{1}{\sqrt{1+\frac{1}{\sqrt{1+\frac{1}{1+\frac{1}{\sqrt{1+\frac{1}{\sqrt
$$

- 
$$
\operatorname{asht} s = \begin{bmatrix} x & y & 1 \ -1 & -x & 1 \end{bmatrix}
$$
  
\n-  $\begin{bmatrix} x & y & 1 \ -1 & -x & -1 \ -1 & 1 & x \end{bmatrix}$   
\n-  $\begin{bmatrix} x \\ y \end{bmatrix} = 0$  and  $\begin{bmatrix} x \\ y \end{bmatrix} = 0$   
\n-  $\begin{bmatrix} 0 \\ 0 \end{bmatrix}$   
\n-  $\begin{bmatrix} 0 \\ 0 \end{bmatrix}$ 

$$
f_{\rm{max}}
$$

محل انجام محاسبات

 $\mathbf{r} \times$ 

 $\mathbf{r}$  (f

$$
\frac{1}{2} \frac{1}{2} \left( \frac{1}{2} \tan 3x - \frac{1}{2} \tan 2x - \frac{1}{2} \tan 3x - \frac{1}{2} \tan 3x - \
$$

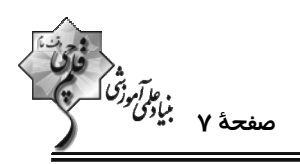

۹۶- اگر  $\,\mathbf{A}\,$  و  $\,\mathbf{C}\,$  سه مجموعهٔ دلخواه باشند، آنگاه کدام دسته از گزارههای زیر همارز هستند؟

 $AUC = BUC, A = B()$  $A \subseteq B$  و  $B - A = \varnothing$  (۲  $A \subseteq B$ ,  $A \cap B = B$  (f  $A \cap B = \emptyset$ ,  $A - B = A$  (\*

۹۷- کدام یک از قضایای زیر را نمی توان بهصورت قضیهٔ دوشرطی نوشت؟

 $a > 1 \Rightarrow a^T > a^T$  (1)  $a > b \Rightarrow a^{\mathsf{T}} > b^{\mathsf{T}}$  (Y ( هو b فالمنفى هستند d و d فالمنفى) a  $\sqrt{ab}$   $\Rightarrow$   $\left(\sqrt{a} - \sqrt{b}\right)^{5}$  >  $\circ$   $\sigma$  $a > 1 \Rightarrow a^{\dagger} > 1$  (f)

۹۸- اگر α و β دو عدد گنگ باشند بهطوری که α+β گویا باشد، آنگاه πα+۳β عددی ..... و πα+۳β عددی .......... است.

کدام گزینه جاهای خالی را به درستی پر میکند؟

۲) گنگ ـ گويا ۱) گویا ــ گنگ ۴) گويا ـ گويا ۳) گنگ ـ گنگ

۹۹- کدام گزینه جاهای خالی جملات زیر را به درستی پر میکند؟

به روش اثبات ... می توان نشان داد اگر {1,7,7,8,0,9) n ∈ {1,7,7,8,0,9} ...  
۱۱ و (تی اثبات ... می توان نشان داد اگر
$$
n ∈ {7,9} = \frac{n^7 (n-1)^7}{n}
$$
0 1  
۱۹ ورنظر گرفتن همهٔ حالات 1 1 10  
۳ | n - 1 1

۱۰۰ - در اثبات گزارهٔ «برای هر  $\frac{\pi}{\gamma}$  ، ۴ ≤ e ot + cot + cot » از روش گزارههای همارز (اثبات بازگشتی)، به کدام رابطهٔ بدیهی میتوانیم برسیم؟

 $(\sin \theta - \cos \theta)^{\dagger} \ge \theta$  (Y)  $(\sin \theta + \cos \theta)^{\dagger} \ge \cdot$  ()

 $(\forall \sin \theta - \cos \theta)^\forall \ge \epsilon$  (  $(\forall \sin \theta + \cos \theta)^\forall \ge \epsilon$  (

محل انجام محاسبات

پروژهٔ تابستان- آزمون ۳۰ تیر ۱۴۰۲

**فیزیک 3: حرکت بر خط راست:** صفحههای ۱ تا ۱۳

هُ'<br>مو*ترانوژگا*<br>–

اختصاصي دوازدهم رياضي

وقت پيشنهادي: **1۵ دقيقه** 

پاسخ دادن به این سؤالات برای همهٔ دانشآموزان اختیاری است.

۱۰۱- نمودار مکان – زمان متحرکی که روی خطی راست حرکت میکند، مطابق شکل زیر است. در بـازهٔ زمـانی صــفر تــا ۴s، نســبت مسافت پیموده شده به اندازهٔ جابهجایی متحرک کدام است؟  $x(m)$  $\cdot$ /۲ (۱ ٣٠  $\Delta$  (۲  $Y/\Delta$  (  $-t(s)$  $0/70$  (F ۱۰۲- شناگری مسیر مستقیم بین دو نقطه را بدون تغییر جهت با اندازهٔ سرعت متوسط  $\frac{\text{m}}{\text{s}}$  طی میکند. اگر شناگر همـین مســیر را

بدون تغییر جهت و با سرعت متوسط به بزرگی  $\frac{\text{m}}{\text{s}}$  برگردد، تندی متوسط شناگر در کل مسیر چند متر بر ثانیه است؟  $\Upsilon$  $T/Y$  $\Delta$  ( **\) صفر** 

۱۰۳- نمودار مکان – زمان متحرکی که روی خطی راست در حال حرکت است، مطابق شکل زیر است. اندازهٔ سرعت متحـرک در لحظـهٔ t = ۶s چند برابر اندازهٔ سرعت متوسط آن در ۶ ثانیهٔ ابتدایی حرکت است؟

$$
\frac{1}{\frac{1}{r}} \cdot \frac{1}{r}
$$
\n
$$
\frac{1}{r} \cdot \frac{1}{r}
$$
\n
$$
\frac{1}{r} \cdot \frac{1}{r}
$$
\n
$$
\frac{1}{r} \cdot \frac{1}{r}
$$
\n
$$
\frac{1}{r} \cdot \frac{1}{r}
$$
\n
$$
\frac{1}{r} \cdot \frac{1}{r}
$$
\n
$$
\frac{1}{r} \cdot \frac{1}{r}
$$
\n
$$
\frac{1}{r} \cdot \frac{1}{r}
$$
\n
$$
\frac{1}{r} \cdot \frac{1}{r}
$$
\n
$$
\frac{1}{r} \cdot \frac{1}{r}
$$
\n
$$
\frac{1}{r} \cdot \frac{1}{r}
$$
\n
$$
\frac{1}{r} \cdot \frac{1}{r}
$$
\n
$$
\frac{1}{r} \cdot \frac{1}{r}
$$
\n
$$
\frac{1}{r} \cdot \frac{1}{r}
$$
\n
$$
\frac{1}{r} \cdot \frac{1}{r}
$$
\n
$$
\frac{1}{r} \cdot \frac{1}{r}
$$
\n
$$
\frac{1}{r} \cdot \frac{1}{r}
$$
\n
$$
\frac{1}{r} \cdot \frac{1}{r}
$$
\n
$$
\frac{1}{r} \cdot \frac{1}{r}
$$
\n
$$
\frac{1}{r} \cdot \frac{1}{r}
$$
\n
$$
\frac{1}{r} \cdot \frac{1}{r}
$$
\n
$$
\frac{1}{r} \cdot \frac{1}{r}
$$
\n
$$
\frac{1}{r} \cdot \frac{1}{r}
$$
\n
$$
\frac{1}{r} \cdot \frac{1}{r}
$$
\n
$$
\frac{1}{r} \cdot \frac{1}{r}
$$
\n
$$
\frac{1}{r} \cdot \frac{1}{r}
$$
\n
$$
\frac{1}{r} \cdot \frac{1}{r}
$$
\n
$$
\frac{1}{r} \cdot \frac{1}{r}
$$
\n
$$
\frac{1}{r} \cdot \frac{1}{r}
$$
\n
$$
\frac{1}{r} \cdot \frac{1}{r}
$$
\n
$$
\frac{1}{r} \cdot \frac{1}{r}
$$
\n
$$
\frac{1}{r} \cdot \frac
$$

الف) تندی جسم در هر لحظه برابر با بزرگی سرعت جسم در آن لحظه است.

ب) وقتی که متحرک تغییر جهت نمیدهد، بزرگی سرعت متوسط در هر بازهٔ زمانی برابر با تندی متوسط در آن بازهٔ زمانی است. ج) اگر تندی متوسط یک متحرک در یک بازهٔ زمانی برابر صفر باشد، بردار مکان متحرک در این بازهٔ زمانی تغییر نکرده است. د) اگر در یک بازهٔ زمانی جهت بردار مکان متحرک تغییر کند، قطعاً تندی متوسط و بزرگی سرعت متوسط با یکدیگر برابر نیستند.  $\mathbf{r}$  (f ۳ س **۱) صفر** 

۱۰۵- در کدام نمودار، بردار سرعت متحرک در خلاف جهت محور x و بردار شتاب در جهت محور x است؟

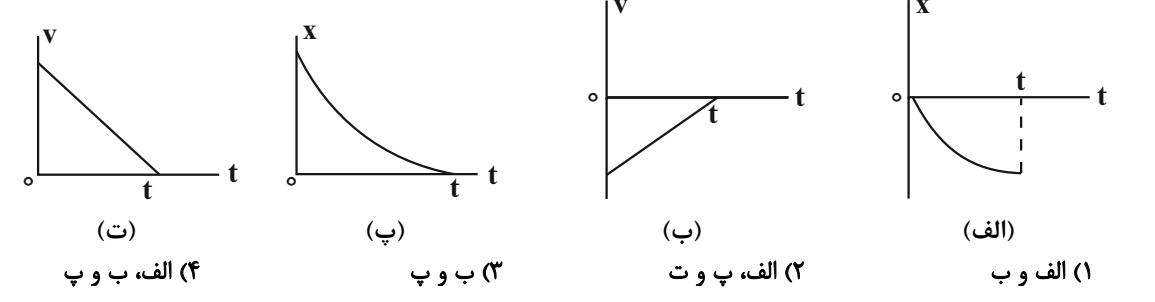

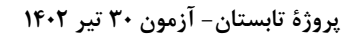

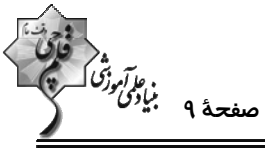

۱۰۶- دو دوندهٔ A و B میخواهند با هم در مسیری مسابقه دهند. اگر دوندهٔ A کل مسیر مسابقه را با سرعت متوسط v بدود و دوندهٔ B  $\frac{v}{v}$  نصف اول مسیر را با سرعت متوسط  $\frac{v}{v}$ ، یک سوم بقیهٔ مسیر را با سرعت متوسط v و باقیماندهٔ مسیر را با سرعت متوســط طی کند، مدت زمان حرکت دوندهٔ A چند برابر مدت زمان حرکت دوندهٔ B است؟  $rac{\Delta}{\epsilon}$  (۴  $\frac{9}{2}$  (۲  $\frac{a}{r}$  (۳  $\frac{9}{4}$  () ۱۰۷- نمودار مکان – زمان متحرکی که روی محور x ها حرکت میکند، مطابق شکل زیر است. تندی متوسـط متحـرک از لحظـهٔ شروع حركت تا لحظة عبور از مبدأ مكان چند متر بر ثانيه است؟  $\mathbf{x}(m)$  $\sqrt{ }$  $\mathcal{C}$  $\Delta$  $rac{11}{\sqrt{2}}$  as  $\overline{\bullet}$  $\frac{19}{4}$  (f) ۱۰۸- نمودار مکان ــ زمان متحرکی که روی مسیری مستقیم حرکت میکند، مطابق شکل زیر است. در بازهٔ زمانی مشخص شــده، چنــد گزاره از گزارههای زیر دربارهٔ این متحرک صحیح است؟  $x(m)$ الف) متحرک دو بار تغییر جهت داده است. ب) متحرک مجموعاً به مدت ۸s، در حال نزدیک شدن به مبدأ مکان است. ج) متحرک دو بار در فاصلهٔ ۲ / ۵m از مبدأ مکان قرار دارد. د) متحرک دو بار از مبدأ مکان میگذرد.  $F(T)$  $\mathbf{r}$  (1)  $\mathsf{r}$  (۴  $\sqrt{\alpha}$ ۱۰۹- نمودار سرعت - زمان متحرکی که روی محور x در حال حرکت است، مطابق شکل زیراست. در بازهٔ زمانی صفر تا t,c، کدامیــک از عبارتهای زیر در مورد این متحرک درست است؟ الف) در بازهٔ زمانی • تا ,t بردارهای سرعت متوسط و شتاب متوسط همجهتاند. ب) در لحظهٔ t<sub>۲</sub> جهت حرکت متحرک تغییر میکند. پ) در بازهٔ زمانی t, تا t, بردارهای جابهجایی و شتاب متوسط خلاف جهت یکدیگرند. ت) در بازهٔ زمانی t+ تا t+ در هر لحظه بردار شتاب لحظـهای و بـردار سـرعت لحظـهای بـا يكديگر همجهتاند. ۲) (پ) **و (ت)** ۱) (ب)، (پ) و (ت) ۴) (الف) و (ت) ٣) (الف)، (ب) و (ت) ۱۱۰- نمودار سرعت —زمان متحرکی که بر روی محور X حرکت میکند، مطابق شکل مقابل است. کدام مورد برای این متحرک درست است؟ ۱) تندی متحرک در بازهٔ زمانی صفر تا  $\mathsf{t}_\mathsf{Y}$  در حال افزایش است.  $v(\frac{m}{s})$ ۲) متحرک در لحظهٔ t<sub>۱</sub> تغییر جهت میدهد. ۳) نوع حرکت متحرک در بازهٔ زمانی صفر تا t<sub>۲</sub>، ابتدا کندشونده و سپس تندشونده است. در بازهٔ زمانی صفر تا 10 بردار شتاب متوسط متحرک و بـردار سـرعت متوسـط آن بـا (۴ يكديگر همجهتاند.

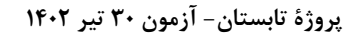

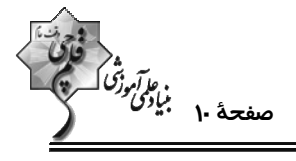

وقت پیشنهادی: **۱۰ دقیقه** 

اختصاصي دوازدهم رياضي شیمی 3. مولکولها در خدمت تندرستی / تاریخچه صابون + پاکیزگی محیط با مولکولها : صفحههای ۱ تا ۱۰ پاسخ دادن به این سؤالات برای همهٔ دانشآموزان اختیاری است.

١١١- كدام گزينه درست است؟ ۱) شاخص امید به زندگی از سال ۱۳۳۰ تا سال ۱۳۹۰ در نواحی برخوردار افزایش و در نواحی کم برخوردار کاهش یافته است. ۲) با افزایش سطح تندرستی و بهداشت فردی و همگانی، شاخص امید به زندگی در جهان ثابت مانده است. ۳) در ۵۰ سال گذشته، امید به زندگی در همهٔ سالها در مناطق کم برخوردار کمتر از میانگین جهانی است. ۴) پاک کنندهها و شویندهها در راستای ارتقای سلامت و بهداشت در شاخص امید به زندگی نقش کمرنگی را ایفا می کنند.  $(C = \{Y, H = Y : g.mol^{-1}\}$  ۱۲- چند مورد از عبارتهای زیر نادرست است؟ ( الف) روغن زيتون نسبت به چربي ذخيره شده در كوهان شتر سيرشدهتر است و تعداد الكترون پيوندي بيشتري دارد. ب) نسبت درصد جرمی کربن به هیدروژن در بنزین، به تقریب برابر ۵/۳ است. پ) کلوئید مخلوطی ناهمگن و کدر است که پس از مدتی تهنشین میشود. ت) اتیلن گلیکول دارای ۸ پیوند اشتراکی است و در هگزان حل نمیشود. ث) تعداد اتمها در ۷/۰۴ گرم از مولکول وازلین  $(\mathrm{C}_{\gamma \Delta} \mathrm{H}_{\Delta \gamma})$  برابر ۱/۵۴ $\mathrm{N_A}$  است.  $F(T)$  $\mathbf{r}$   $\alpha$  $\overline{1}$   $\overline{1}$ ۱۱۳- کدام موارد از عبارتهای زیر درست است؟ الف) مخلوط پایدارشده آب و روغن با استفاده از صابون، نمونهای از سوسپانسیون است. ب) ذرات حلشونده در کلوئید و محلول برخلاف سوسپانسیون، در آب پایدار هستند. پ) ذرەهاى سازندۀ سوسپانسيون ذرەهاى ريزمادە مىباشند كە همانند كلوييد پايدار هستند. ت) آب گلآلود همانند شربت معده، یک سوسپانسیون است. ٢) ب و ت ۴) الف و ت ۳) ب و پ ۱) الف و پ ۱۱۴- اگر نسبت جرم کربن موجود در یک پاککنندهٔ غیرصابونی جامد به جرم هیدروژن موجود در آن برابر۷/۶۸ باشــد، چنــد درصــد جرم این پاککننده را اکسیژن تشکیل میدهد؟ (زنجیر هیدروکربن در پاککننده خطی و سیرشده است.)  $O^{\circ}(C = \{Y, Q = \{Y, H = \} , Na = \{Y^* : g \text{ .} mol^{-1}\})$  $Y/\Delta$ 19/0 (۴  $Y1100$  $10(1)$ ۱۱۵- کدام موارد از عبارتهای زیر درست است؟ (کامل ترین گزینه را انتخاب کنید.) الف) دلیل اینکه عسل به راحتی با آب شسته و در آن پخش میشود این است که عسل حاوی مولکولهای قطبی است که در ساختار خود شمار قابل توجهی گروه هیدروکسید (OH−) دارند. ب) اسیدهای چرب را میتوان مخلوطی از چربیها و استرهای بلندزنجیر دانست. پ) هرگاه مخلوط مقداری صابون و آب را هم بزنیم، مولکولهای صابون در سرتاسر مخلوط پخش میشوند. ت) مخلوط آب و روغن ناپایدار است اما اگر مقداری صابون به این مخلوط اضافه کنیم یک مخلوط پایدار ایجاد میشود که کاملأ همگن است. ث) ذرههای موجود در کلوئید درشتتر از محلولاند و به همین دلیل نور را پخش میکنند. ٢) ب و الف ۴) ب، ت و ث ۳) پ و ث ۱) الف، پ و ت

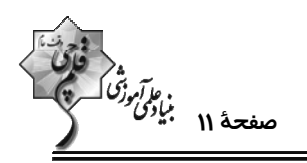

پروژهٔ تابستان- آزمون ۳۰ تیر ۱۴۰۲

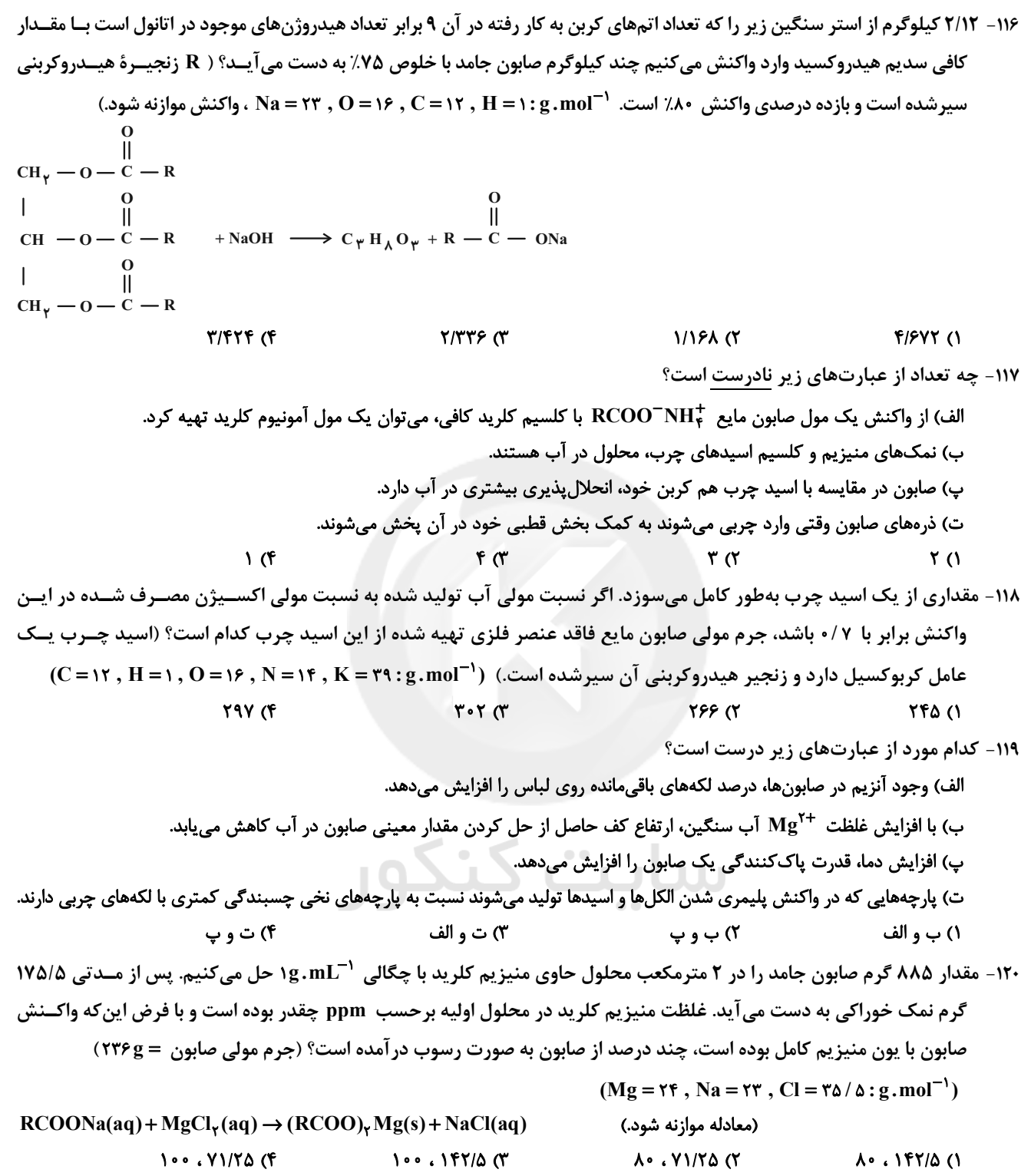

پروژهٔ تابستان- آزمون ۳۰ تیر ۱۴۰۲

اختصاصي دوازدهم رياضي

وقت پيشنهادي: **1۵ دقيقه** 

، اگرانوز<br>صفحهٔ ۱۲ براگر*انوژ*<br>-

**هندسه ۱: ترسیمهای هندسی و استدلال:** صفحههای ۹ تا ۲۷

پاسخ دادن به این سؤالات برای همهٔ دانشآموزان اختیاری است.

١٢١- كدام يک از احکام کلي زير مثال نقض ندارد؟

١) اگر دو مثلث مساحت یکسان داشته باشند، هم نهشتاند.

۲) نقطهٔ همرسی عمود منصفهای اضلاع یک مثلث همواره درون مثلث قرار دارد.

۳) نقطهٔ همرسی ارتفاعهای یک مثلث همواره درون مثلث قرار دارد.

۴) نقطهٔ همرسی نیمسازهای زاویههای داخلی یک مثلث همواره درون مثلث قرار دارد.

۱۲۲- پاره خط ثابت AB به طول L در صفحه مفروض است. اگر تنها یک نقطه در صفحه وجود داشته باشد که از A به فاصلهٔ ۷ و از

به فاصلهٔ ۴ باشد، مقدار  $\, {\bf L} \,$  کدام است؟  $\, {\bf B} \,$ 

٢) فقط ١١ ١) فقط ٨

 $11$  یا ۲ (۴ ハレザバ

۱۲۳- در چهارضلعی ABCD، بین اندازههای زاویههای داخلی رابطهٔ  $\hat{\frac{\textbf{e}}{\textbf{y}}} = \frac{\hat{\textbf{p}}}{\textbf{y}} = \frac{\hat{\textbf{p}}}{\textbf{y}} = \frac{\hat{\textbf{p}}}{\textbf{y}} = \frac{\hat{\textbf{p}}}{\textbf{y}} = \frac{\hat{\textbf{p}}}{\textbf{y}} = \frac{\hat{\textbf{p}}}{\textbf{y}} = \frac{\hat{\textbf{p}}}{\textbf{y}} = \frac{\hat{\textbf{p}}}{\textbf{y}}$ 

داخلي دو زاويهٔ. . . و . . . بر هم عمودند.

 $C - A$  (۲  $D - A$  ()  $D - B$  (۴  $A - B$  (

۱۲۴- در مثلثی به طول اضلاع ۵، ۵ و ۶ واحد، O نقطهٔ همرسی عمودمنصفها است. فاصلهٔ O از ضلع بزرگتر این مثلث چند واحد است؟

**UU**  $\bullet$  / Y  $\Delta$  ( Y  $0/970(1)$  $\sqrt{6}$  $\cdot$  /  $\wedge$  Y  $\wedge$ 

۱۲۵- در ترسیم کدام یک از موارد زیر به کمک خطکش و پرگار، حداقل تعداد کمانهای لازم با بقیه متفاوت است؟

۱) رسم نیمساز یک زاویه

۲) رسم خطی عمود بر یک خط از نقطهای روی آن

۳) رسم خطی عمود بر یک خط از نقطهای غیرواقع بر آن

۴) رسم خطی موازی با یک خط از نقطهای غیرواقع بر آن

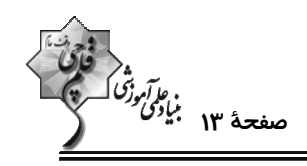

در مثلث قائم|لزاويهٔ  $\rm{ABC}$  (^-۹ = Å)،  $\rm{AD}$  نيمساز زاويهٔ داخلــی  $\rm{A}$  و  $\rm{ABC}$  ×  $\rm{AB}$  اسـت. اگــر زاويــهٔ  $\rm{B}$  در بــازهٔ  $\rm{AB}$ قرار داشته باشد، بیشترین مقدار  $\beta-\alpha$  کدام است؟  $(\alpha,\beta)$  $YY/\Delta^{\circ}$  (  $10^{\circ}$  (1)  $\mathbf{y}/\mathbf{a}^{\circ}$  (f  $\mathbf{r} \cdot \n\circ \mathbf{r}$ ۱۲۷- دو خط متقاطع d و ٬d در صفحه مفروضاند. چند نقطه در این صفحه وجود دارد که فاصلهٔ آنها از هر کدام از این دو خط برابـر ۵ و احد باشد؟  $\sqrt{7}$ ۱) صفر  $f(f)$  $\gamma$ ۱۲۸- در مثلث ABC ، ABC ، است. اگر آ نقطهٔ همرسی نیمسازهای زوایای داخلی این مثلث باشد، کدام رابطه درست است؟  $BI < AI < CI$  (\*  $CI < AI < BI$  ()  $BI < CI < AI$  (f  $AI < CI < BI$  ( ۱۲۹- در مثلث ABC (A>۹۰°) ، عمودمنصفهای اضلاع AB و AC، ضلع BC را به ترتیب در نقاط D و E قطع مـیکننــد. اگــر ۱۲ = BC باشد، محیط مثلث ADE كدام است؟  $\log \frac{116}{116}$  and  $\log$  $\lambda$  (1)  $\lambda \wedge \sigma$ 

۱۳۰- اگر نقطهٔ O نقطهٔ همرسی عمودمنصفهای اضلاع مثلث حاده الزاویه ABC، نقطهٔ O′ نقطهٔ همرسی نیمسازهای زوایای داخلــی

شلث  $\operatorname{BOC}$  و  $\operatorname{\hat{A}} = \operatorname{\hat{F}}^\bullet$  باشد، اندازهٔ زاویهٔ  $\operatorname{\hat{O}}'$  کدام است؟

- $110^{\circ}$  (Y  $11 \cdot 11$
- **IF.** (F  $17°$  (

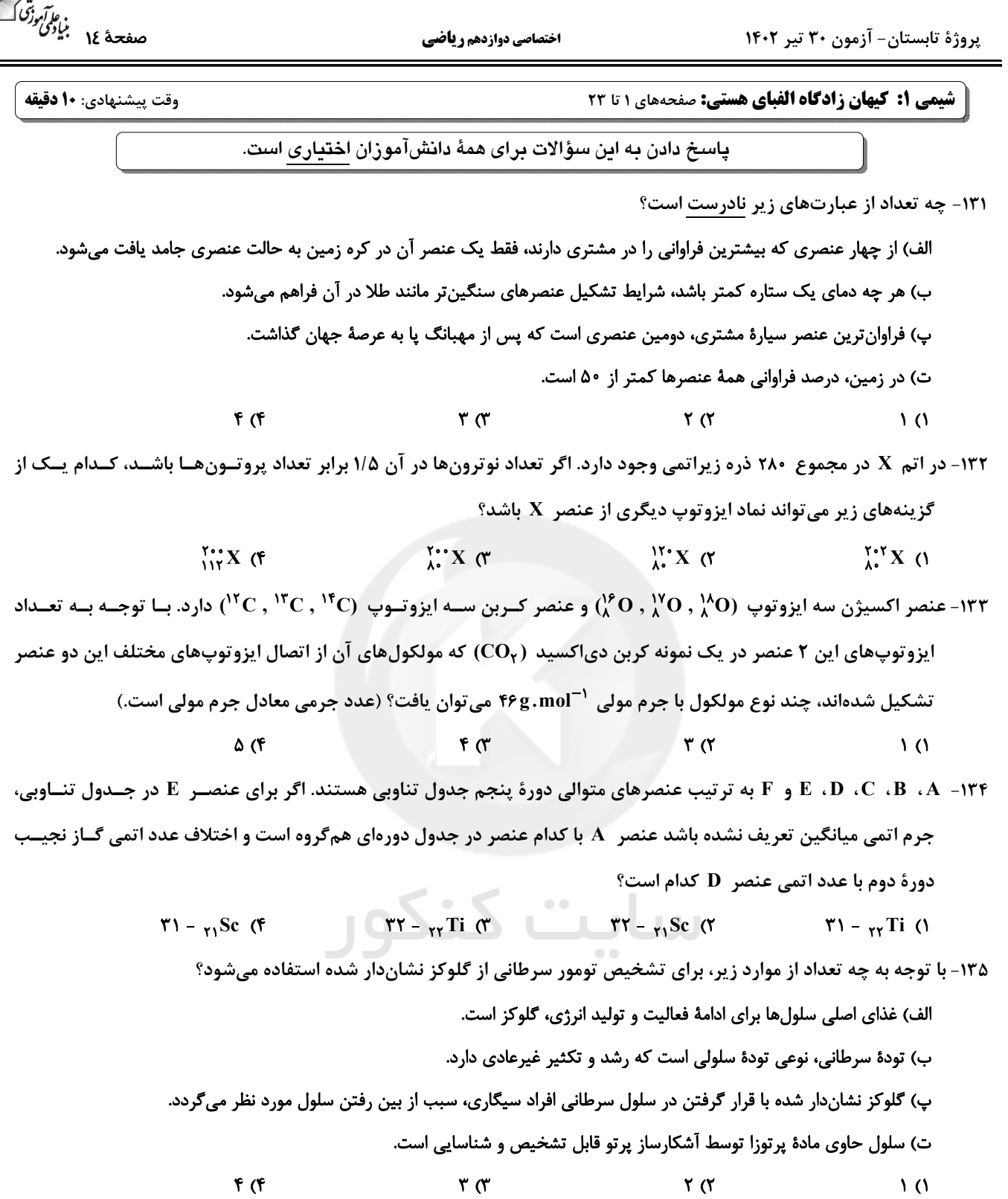

اختصاصي دوازدهم رياضي

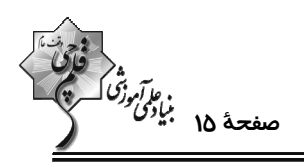

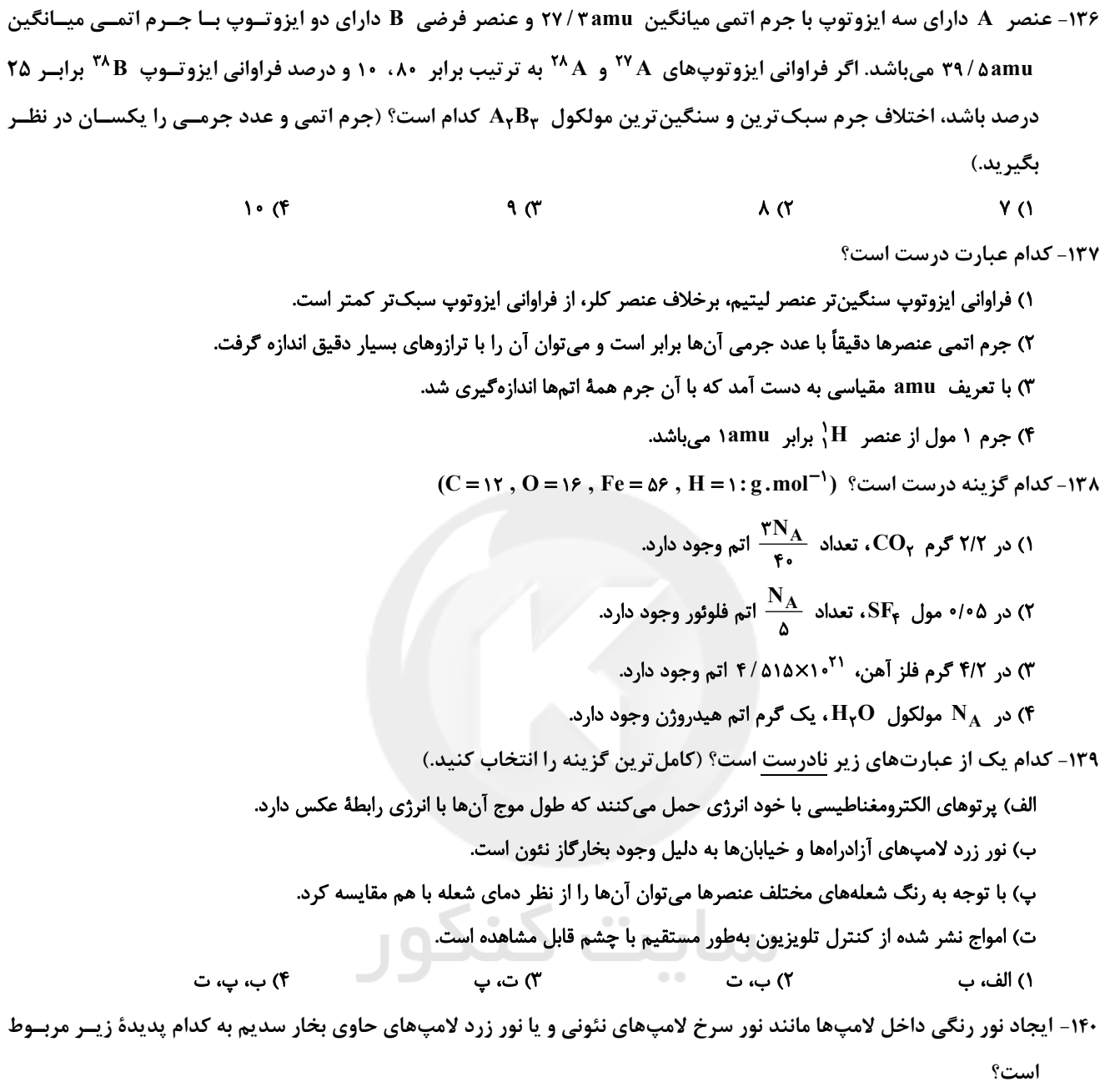

- ۱) واکنشهای شیمیایی درون لامپ
- ۲) جدا شدن الكترونهاى لايهٔ ظرفيت اتمها
- ۳) برانگیخته شدن الکترونها و نشر طول موجهای متفاوت
	- ۴) تبادل الکترون بین اتمهای درون لامپ

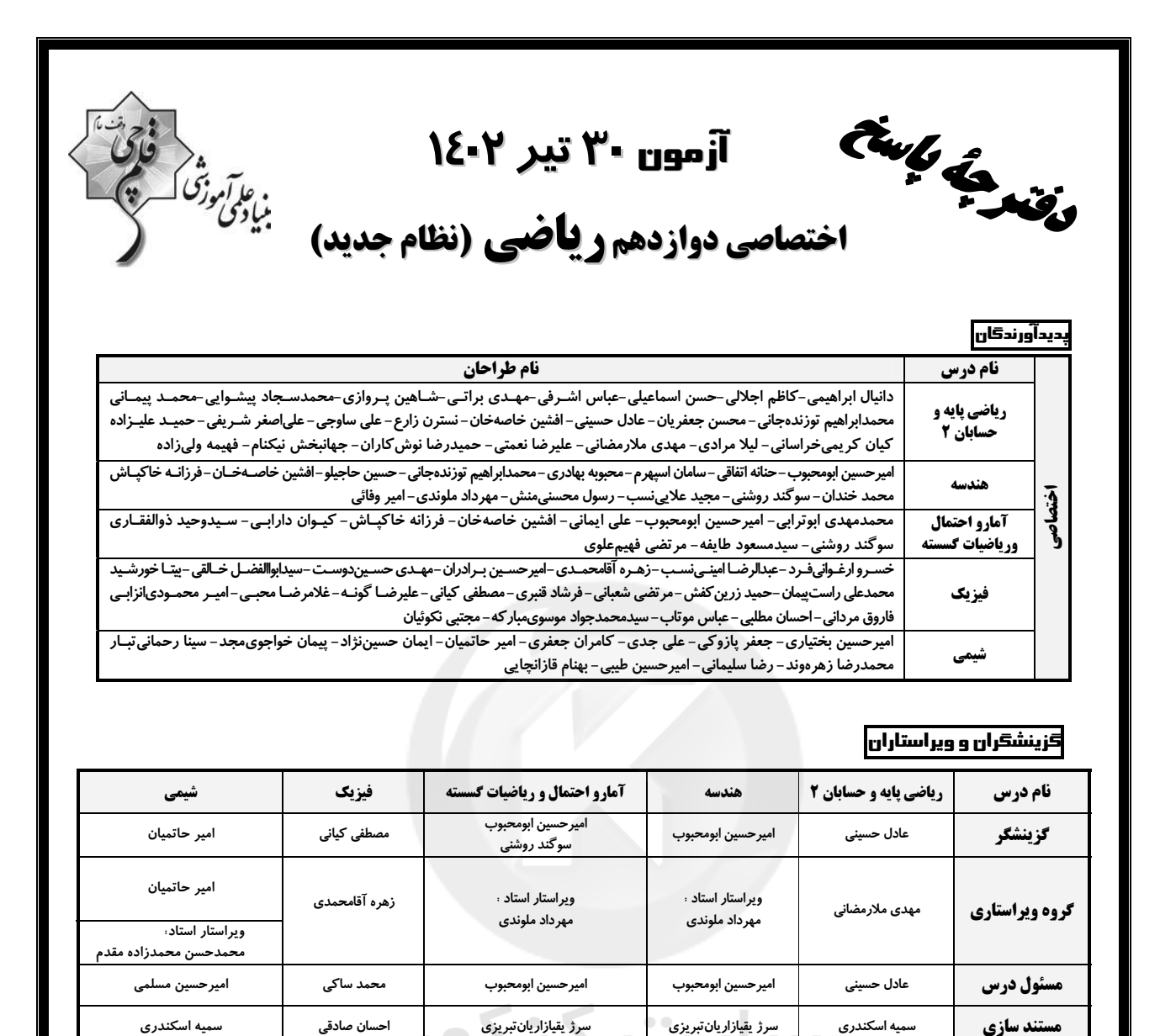

 $\sim$ 

#### گروه فنی و تولید|

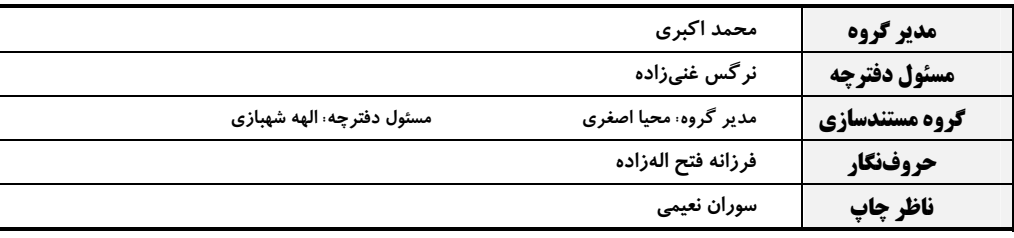

گروه آزمون بنیاد علمی آموزشی قلمچی (وقف عام)

**دفتر مرکزی:** خیابان انقلاب بین صبا و فلسطین – پلاک ۹۲۳ – کانون فرهنگی آموزش – تلفن: ۶۶۳۰، ۲۱۰

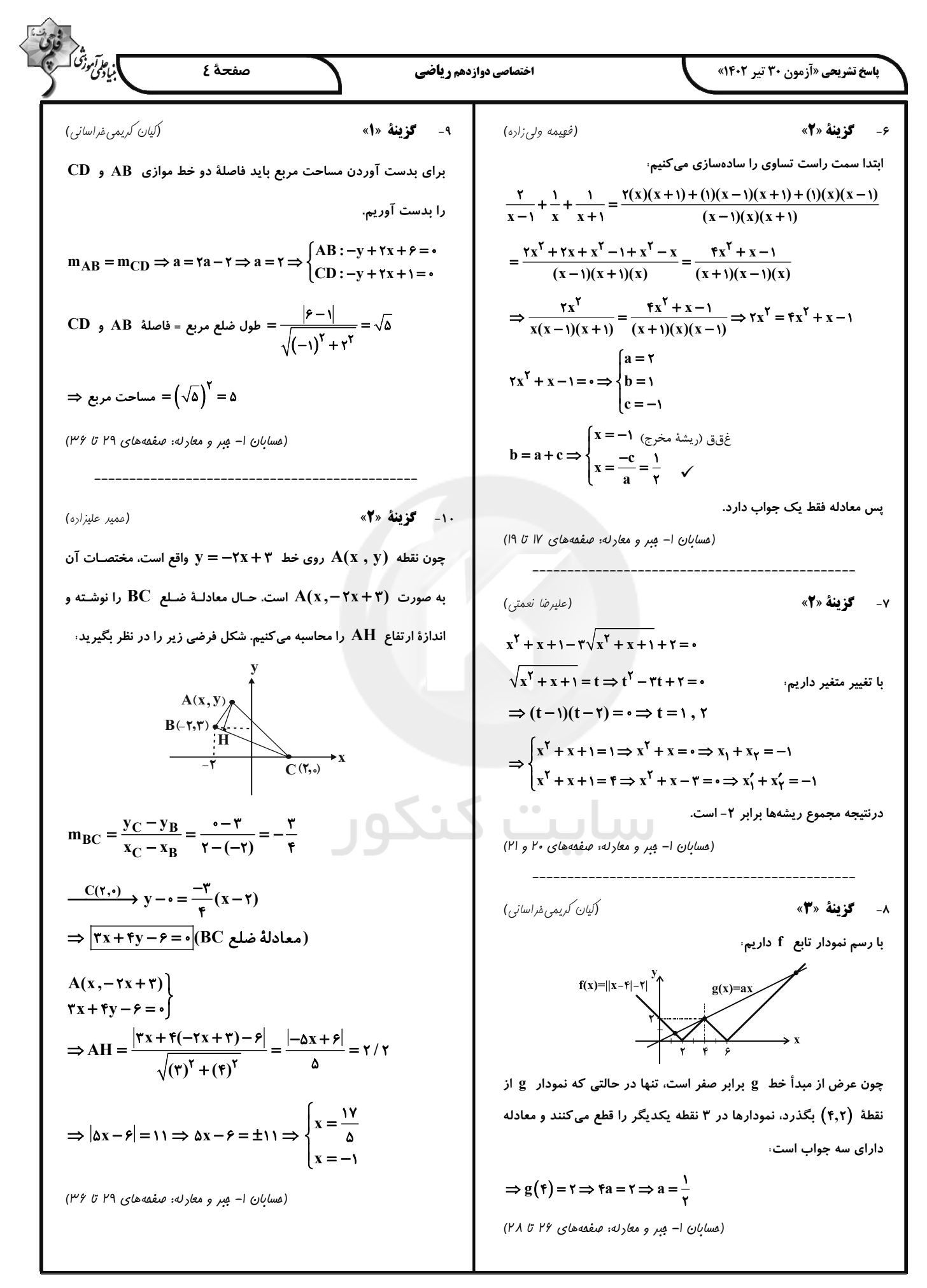

$$
\frac{\partial \frac{1}{\partial y} \partial \frac{1}{\partial y} \partial \frac{1}{\
$$

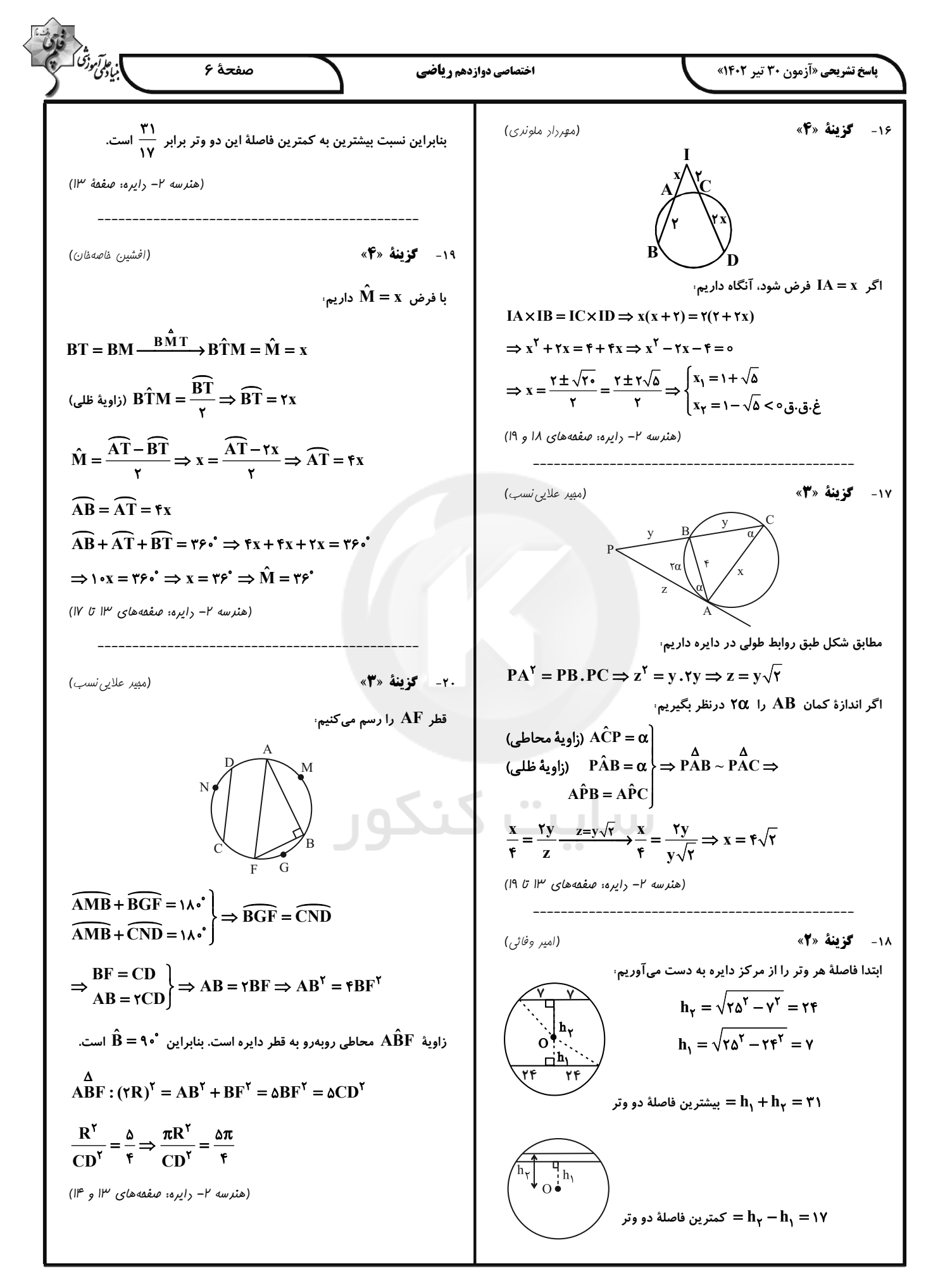

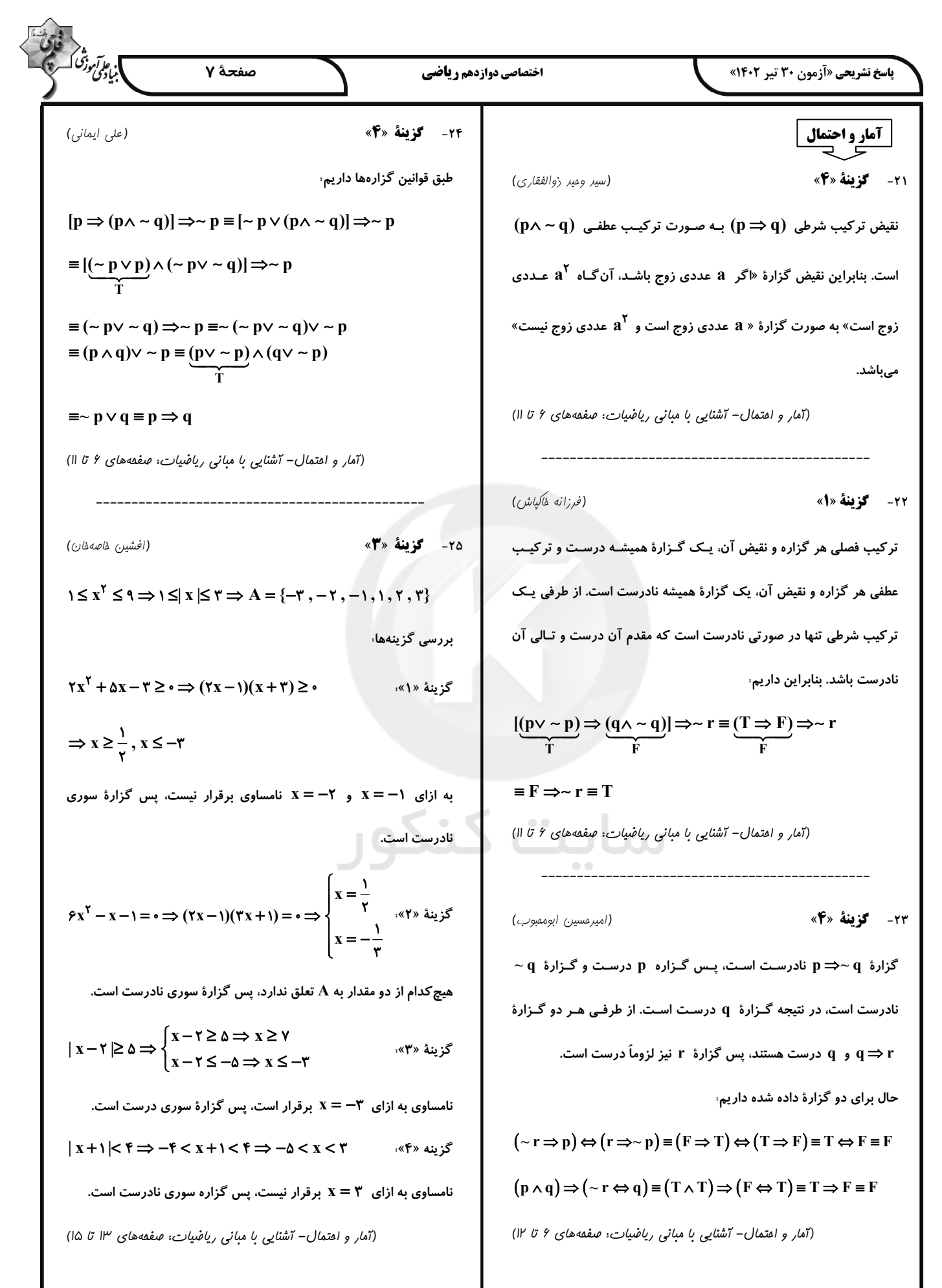

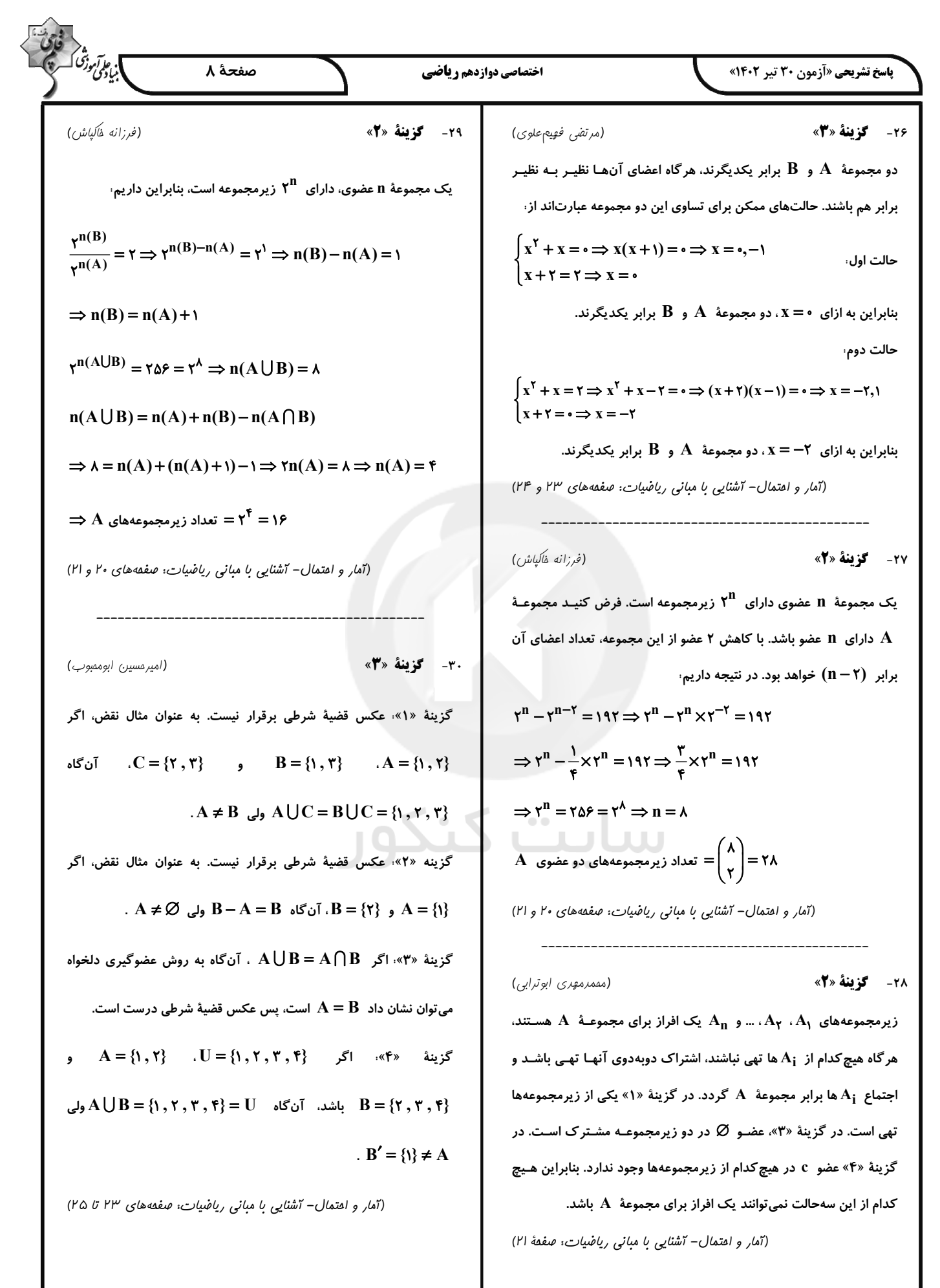

$$
F_{1} = \frac{F_{1}F}{F_{1}F} + F_{2} = \frac{F_{2}F_{2}F}{F_{1}F} + F_{3} = \frac{F_{3}F_{3}F}{F_{1}F}
$$
\n
$$
F_{1} = \frac{F_{1}F}{F_{1}F} = \frac{F_{2}F}{F_{1}F} = \frac{F_{3}F}{F_{1}F} = \frac{F_{4}F}{F_{1}F} = \frac{F_{4}F}{F_{1}F} = \frac{F_{4}F}{F_{1}F} = \frac{F_{4}F}{F_{1}F} = \frac{F_{5}F}{F_{1}F} = \frac{F_{6}F}{F_{1}F} = \frac{F_{7}F}{F_{1}F} = \frac{F_{8}F}{F_{1}F} = \frac{F_{1}F}{F_{1}F} = \frac{F_{1}F}{F_{1}F} = \frac{F_{1}F}{F_{1}F} = \frac{F_{1}F}{F_{1}F} = \frac{F_{1}F}{F_{1}F} = \frac{F_{2}F}{F_{1}F} = \frac{F_{3}F}{F_{1}F} = \frac{F_{4}F}{F_{1}F} = \frac{F_{5}F}{F_{1}F} = \frac{F_{6}F}{F_{1}F} = \frac{F_{7}F}{F_{1}F}
$$
\n(10 in 10 m/s, 10 m/s) = 0.444 m<sup>2</sup> (a) 1.44 m<sup>2</sup> (b) 1.44 m<sup>2</sup> (c) 1.44 m<sup>2</sup> (d) 1.45 m<sup>2</sup> (e) 1.44 m<sup>2</sup> (f) 1.46 m<sup>2</sup> (g) 1.44 m<sup>2</sup> (h) 1.47 m<sup>2</sup> (i) 1.48 m<sup>2</sup> (i) 1.48 m<sup>2</sup> (i) 1.48 m<sup>2</sup> (i) 1.48 m<sup>2</sup> (i) 1.48 m<sup>2</sup> (i) 1.48 m<sup>2</sup> (i) 1.48 m<sup>2</sup> (i) 1.48 m<sup>2</sup> (i) 1.48 m<sup>2</sup> (i) 1.48 m<sup>2</sup>

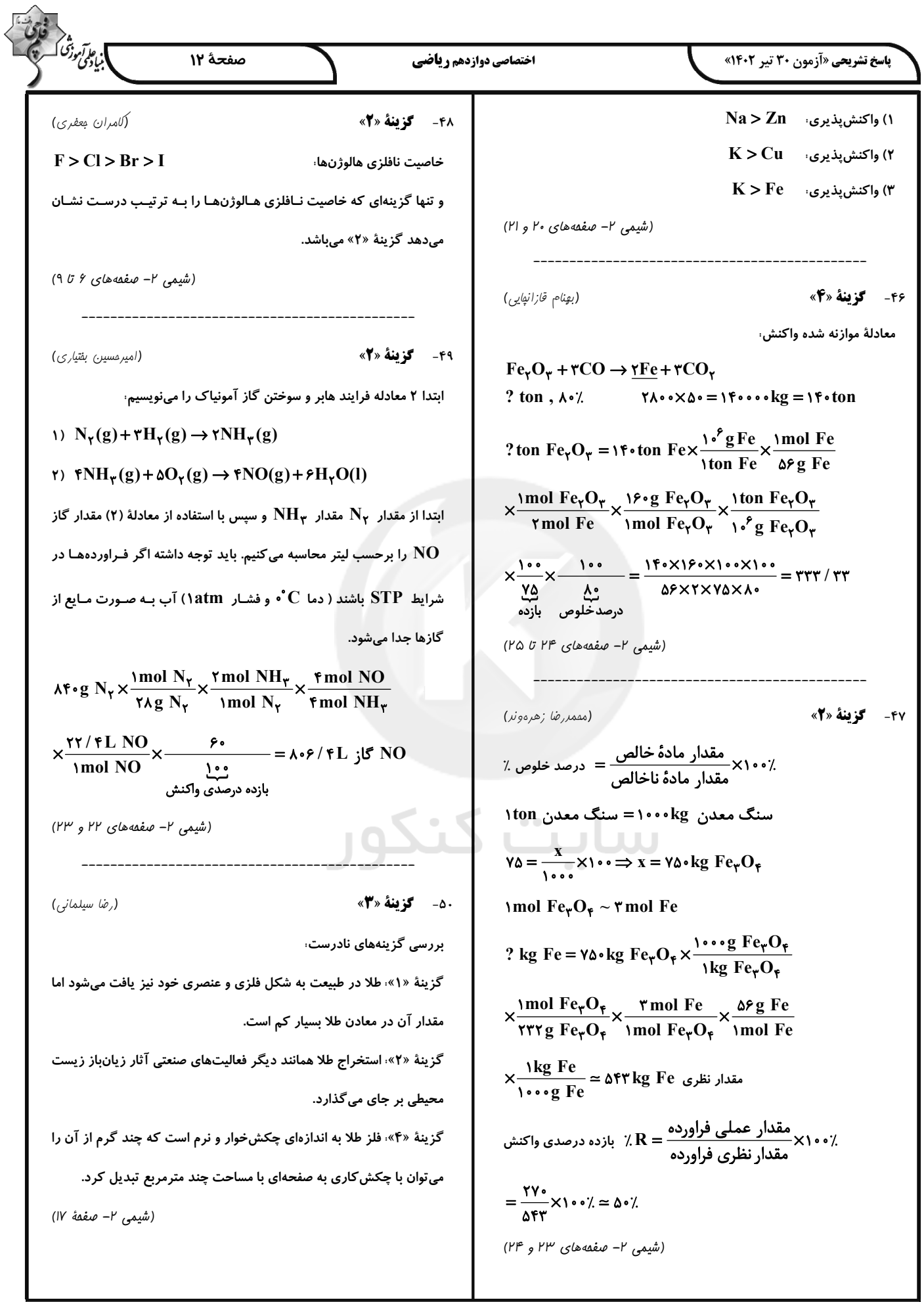

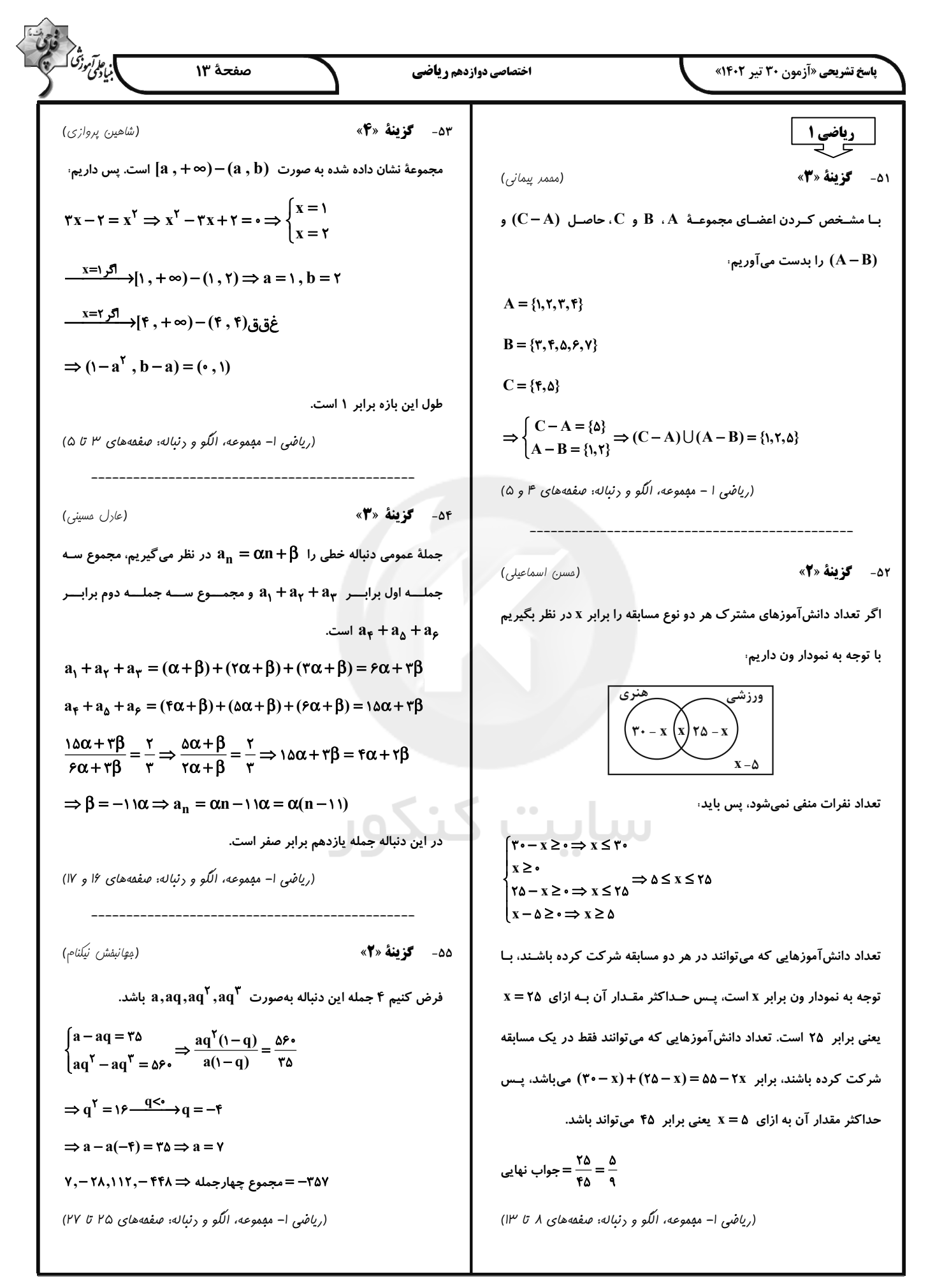

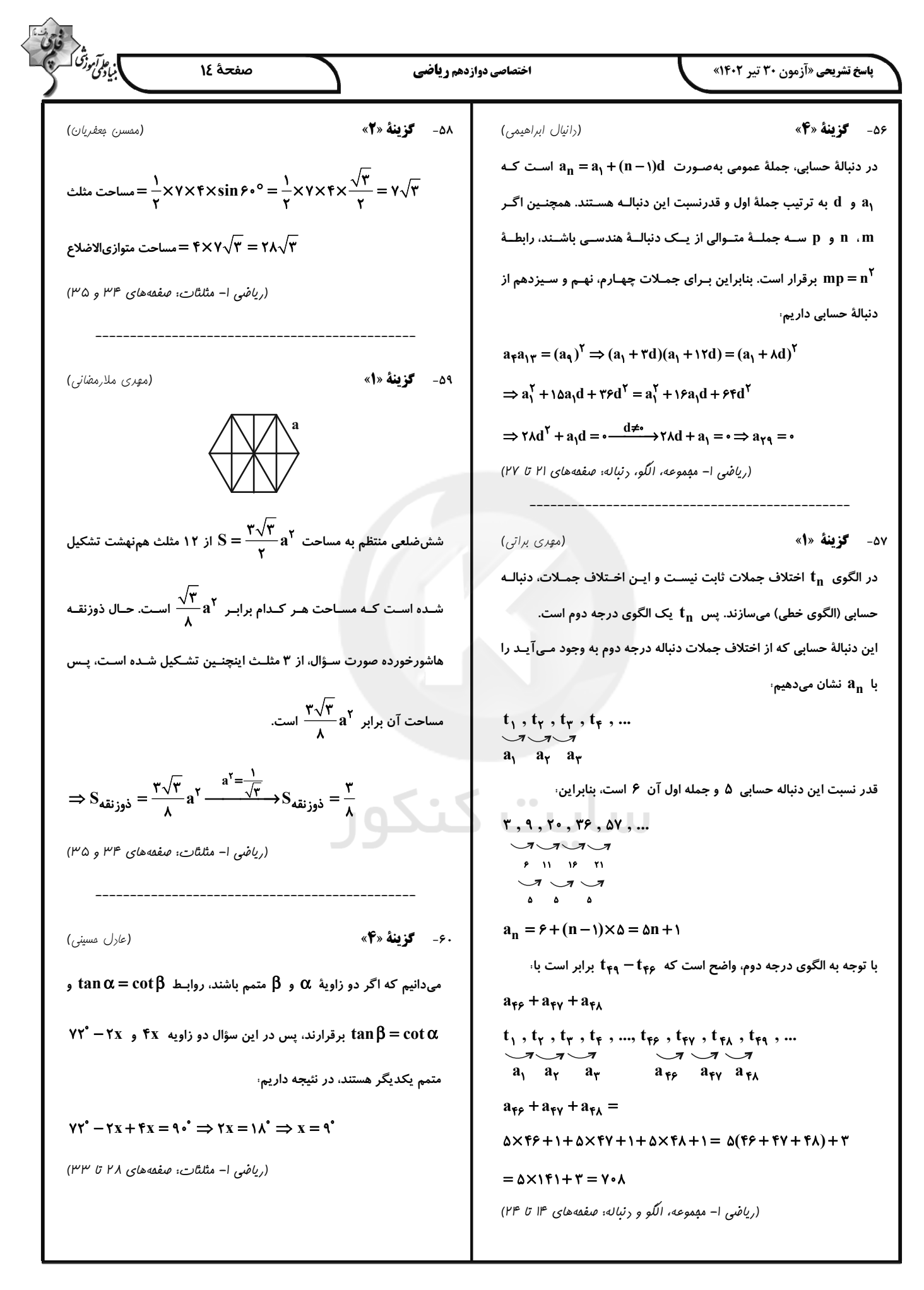

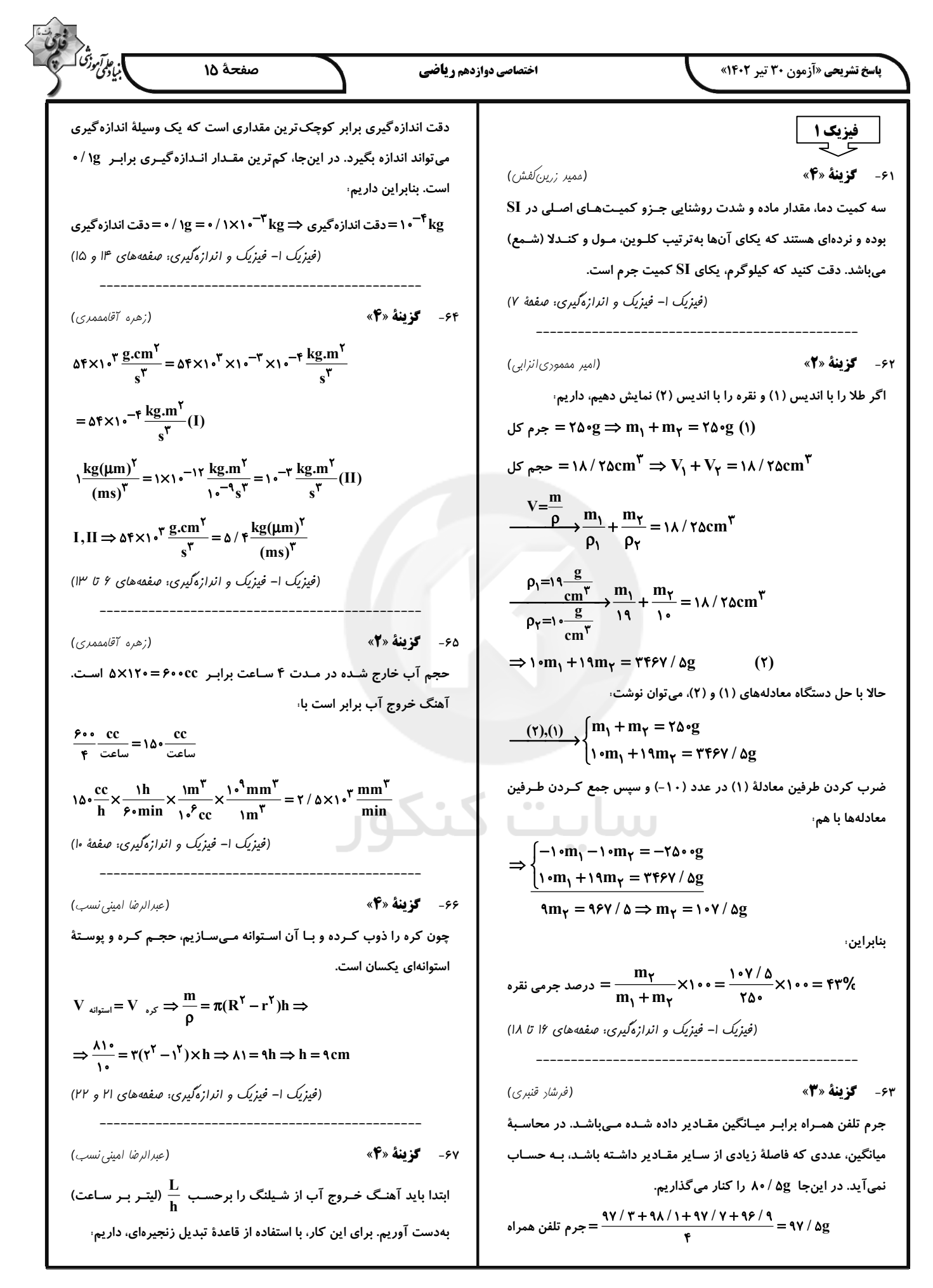

| \n $\frac{1}{2} \int_{2}^{2} \int_{2}^{$ |
|----------------------------------------------------------------------------------------------------|
|----------------------------------------------------------------------------------------------------|

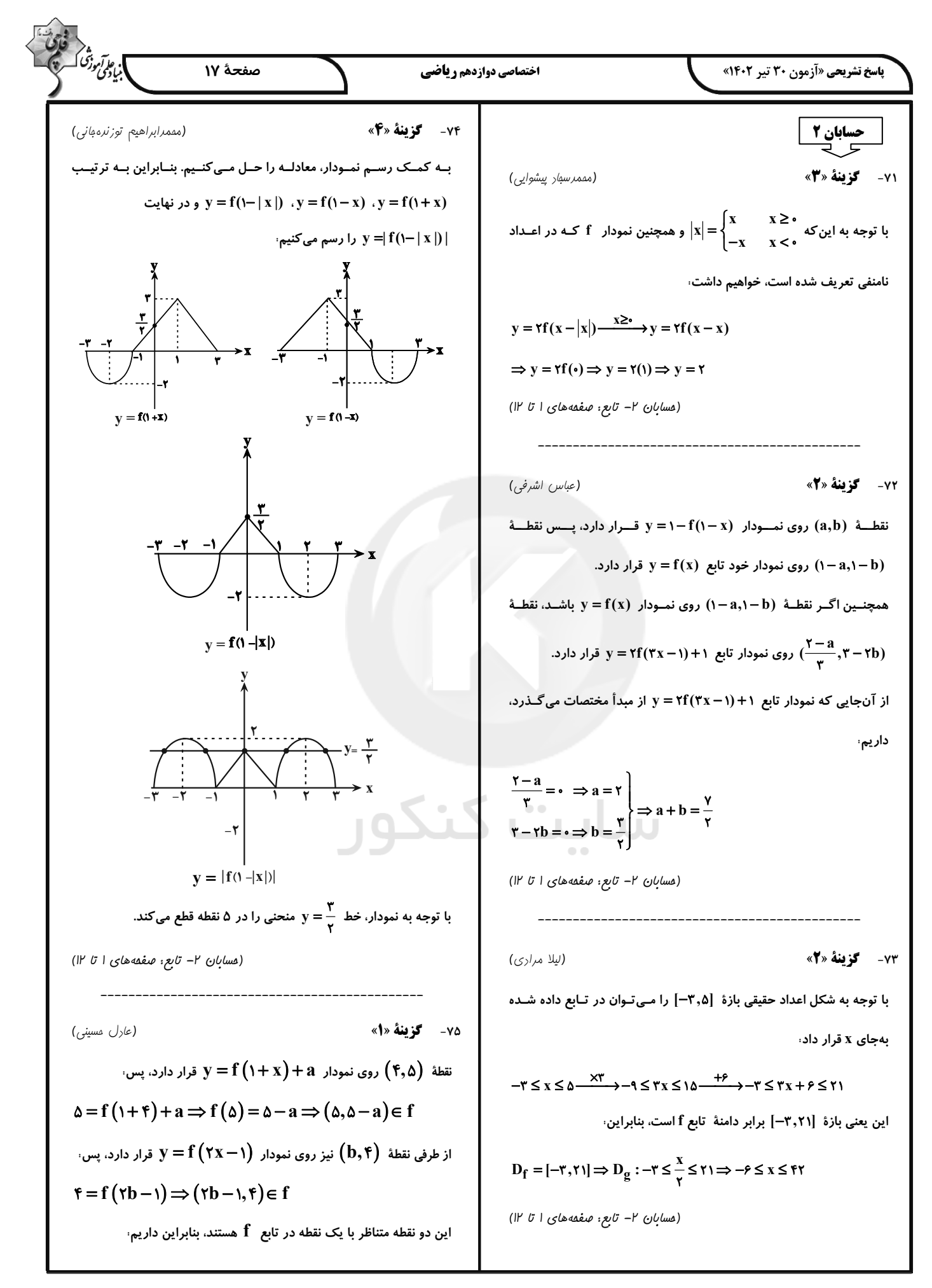

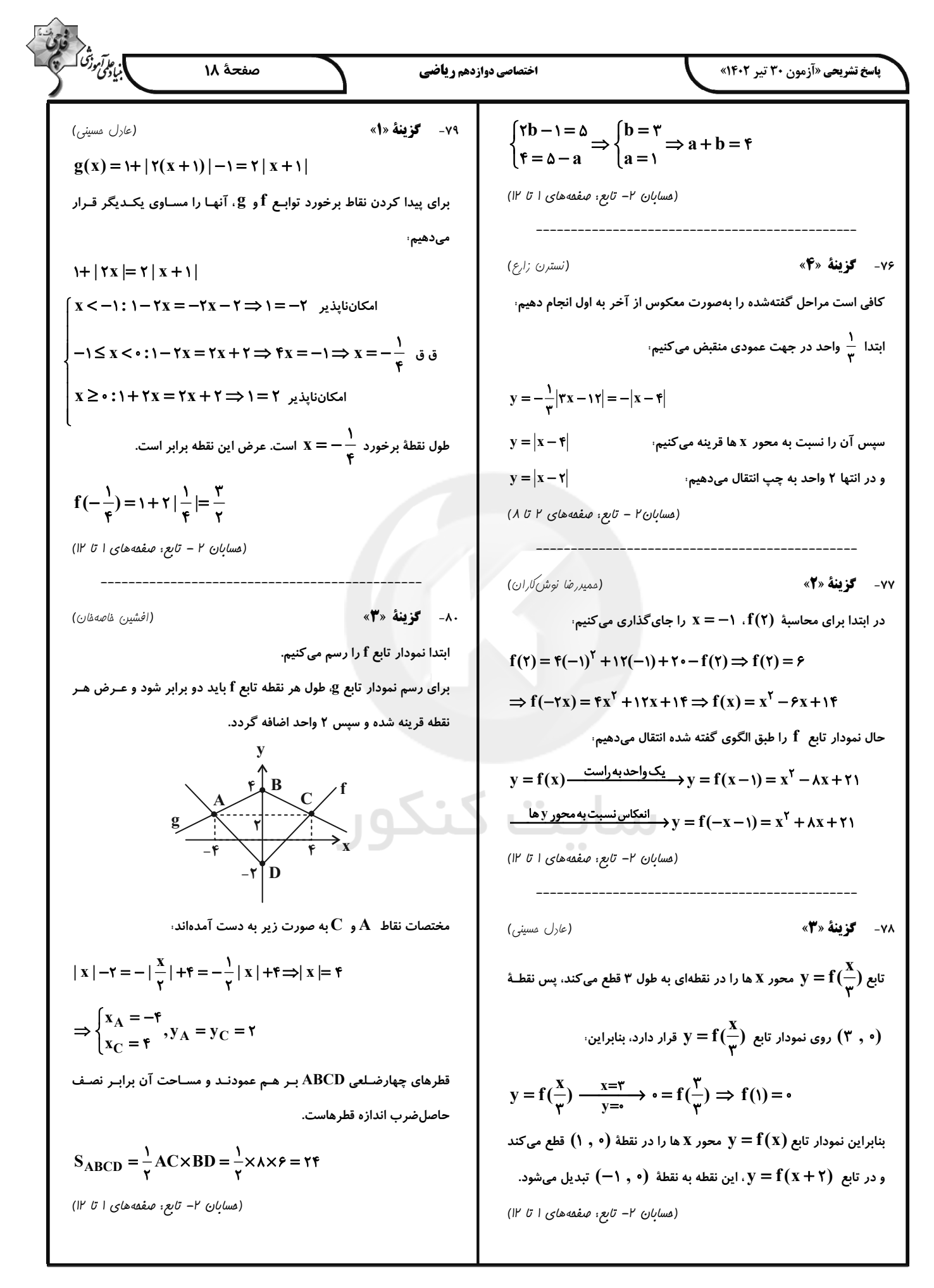

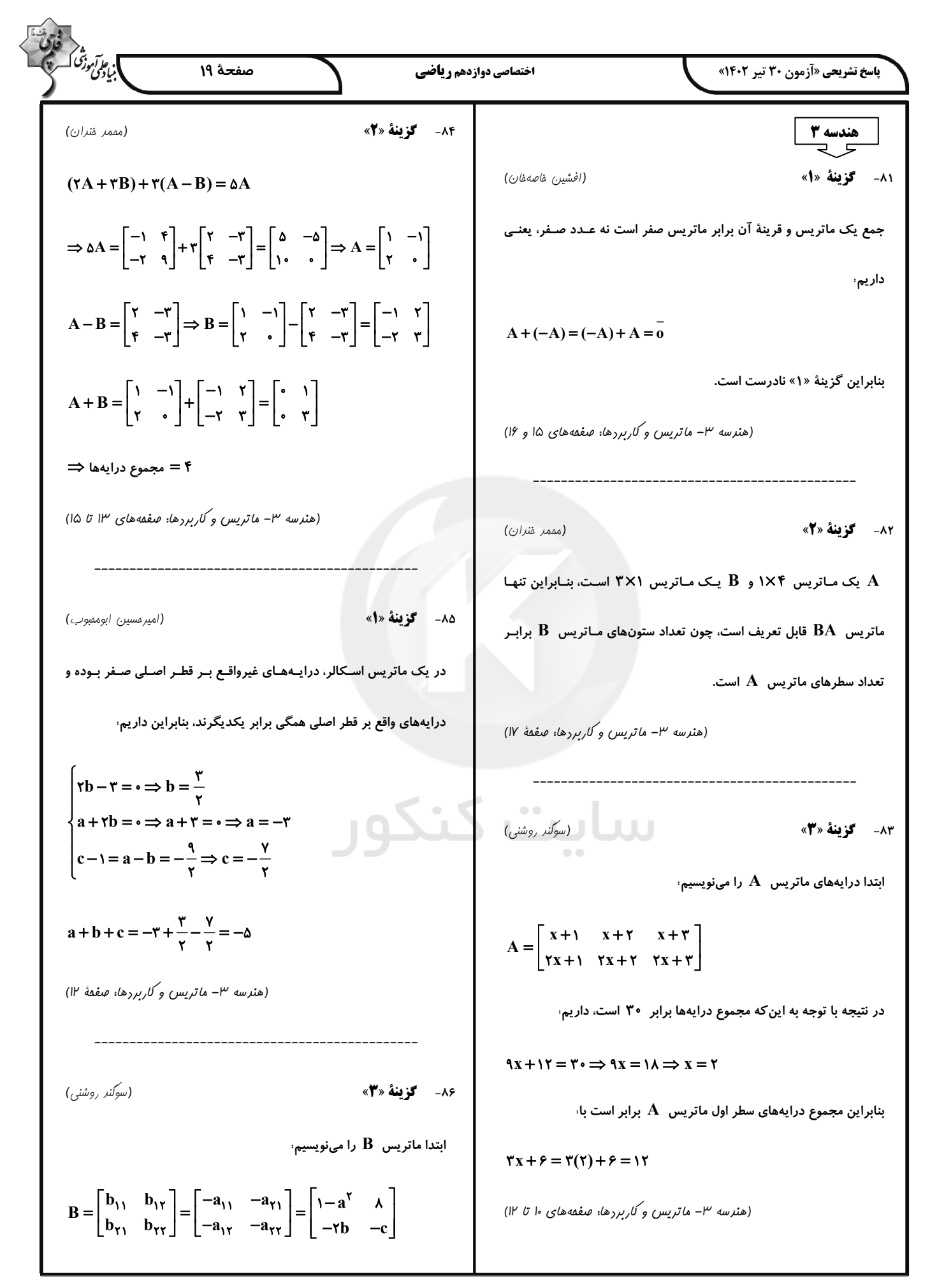

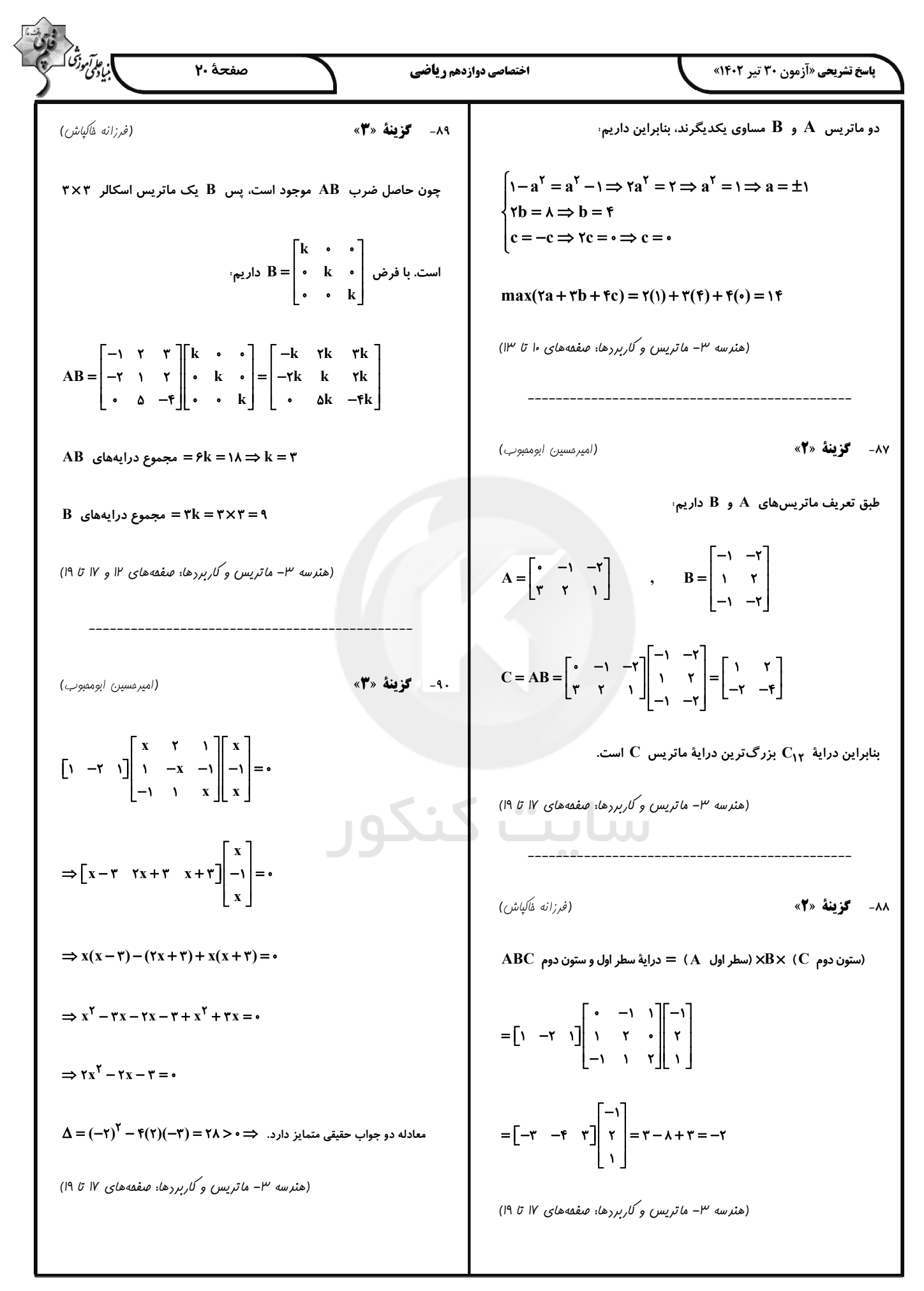

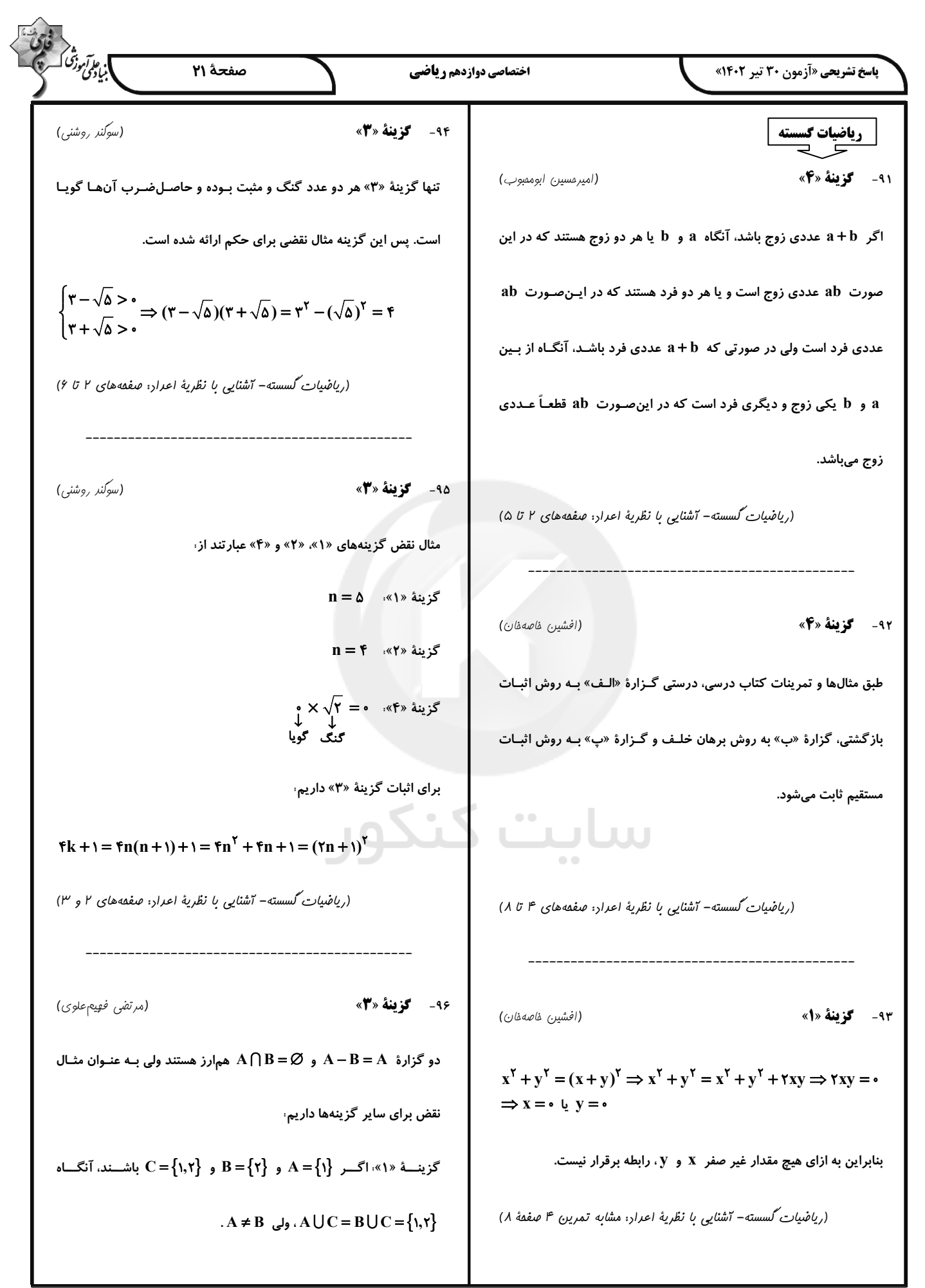

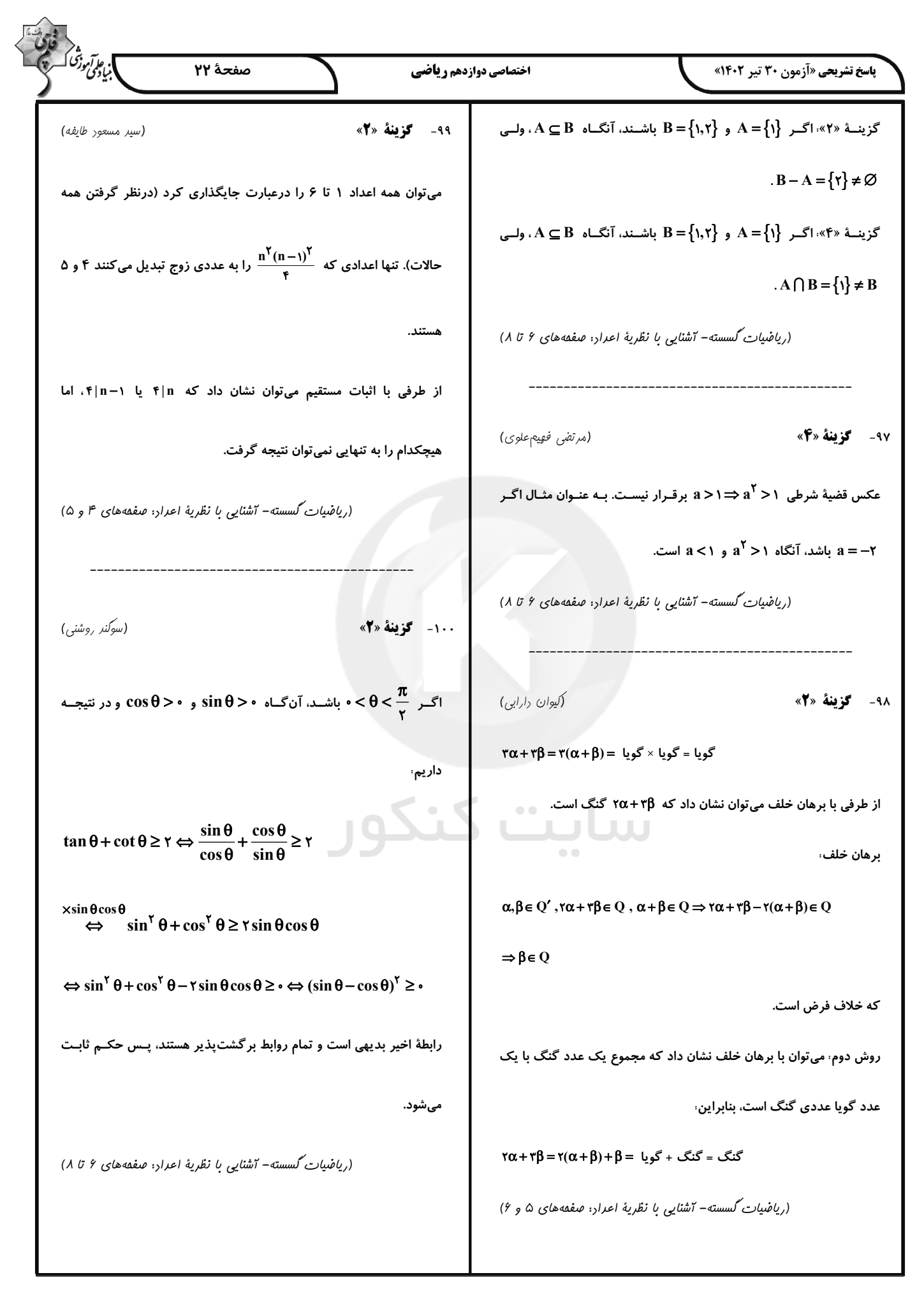

$$
\frac{1}{2} \int_{\frac{\sqrt{15}}{\sqrt{15}} \int_{\frac{\sqrt{15}}{\sqrt{15}} \int_{
$$

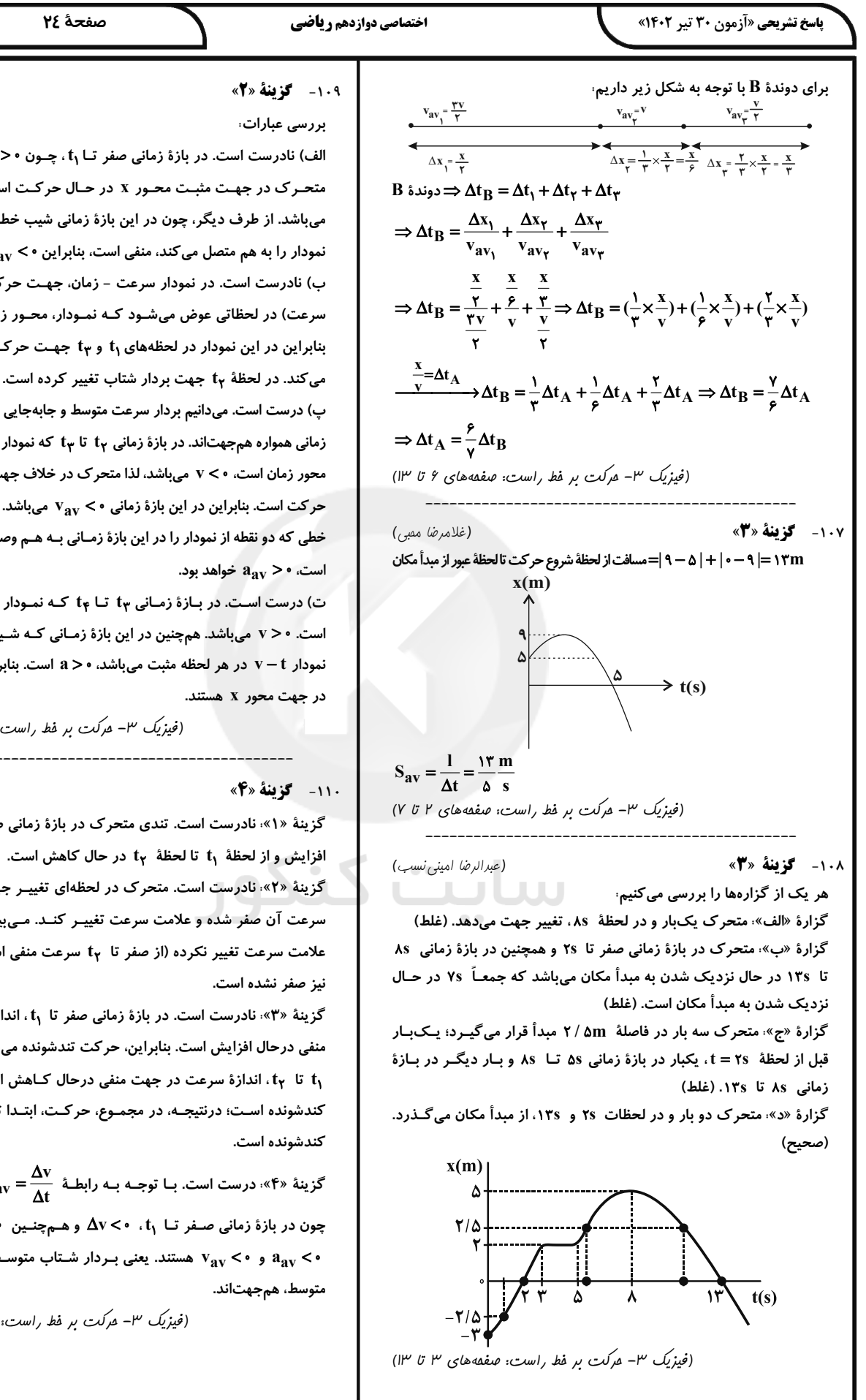

(امیرمسین برارران)

. م*وآموز<sup>ش</sup> ک* 

الف) نادرست است. در بازة زمانى صفر تا t1، چـون • < v اسـت، بنـابراين  $v_{\text{av}}$  متحرک در جهت مثبت محور x در حال حرکت است، لـذا •< میباشد. از طرف دیگر، چون در این بازهٔ زمانی شیب خطـی کـه دو نقطـه از نمودار را به هم متصل می کند، منفی است، بنابراین • > a<sub>av</sub> خواهد بود. ب) نادرست است. در نمودار سرعت – زمان، جهـت حركـت (جهـت بـردار سرعت) در لحظاتی عوض میشـود کـه نمـودار، محـور زمـان را قطـع کنـد. بنابراین در این نمودار در لحظههای t<sub>۱</sub> و t<sub>۳</sub> جهـت حرکـت متحـرک تغییـر

صفحة ٢٤

پ) درست است. میدانیم بردار سرعت متوسط و جابهجایی متوسط در یک بـازهٔ زمانی همواره همجهتاند. در بازهٔ زمانی t<sub>۲</sub> تا t<sub>۳</sub> که نمودار سرعت - زمان زیـر محور زمان است، ٧ < ٧ مى باشد، لذا متحرك در خلاف جهت محور x در حـال حرکت است. بنابراین در این بازهٔ زمانی ۰ >  ${\rm v}_{\rm av}$  میباشد. همچنین، چون شیب خطی که دو نقطه از نمودار را در این بازهٔ زمـانی بـه هـم وصـل مـیکنـد، مثبـت

ت) درست است. در بازهٔ زمـانی ty تـا ty کـه نمـودار بـالای محـور زمـان است. • < v می باشد. همچنین در این بازهٔ زمـانی کـه شـیب خـط ممـاس بـر  $v - t$  نمودار  $v - t$  در هر لحظه مثبت می باشد،  $s > a$  است. بنابراین، a و v هـر دو

(فیزیک ۳- مرکت بر فط راست: صفعههای ۲ تا ۱۲)

(عليد ضا كونه)

گزینهٔ «۱» نادرست است. تندی متحرک در بازهٔ زمانی صفر تا t1 درحال افزایش و از لحظهٔ t٫ تا لحظهٔ t٫ در حال کاهش است.

گزینهٔ «۲» نادرست است. متحرک در لحظهای تغییـر جهـت مـیدهـد کـه سرعت آن صفر شده و علامت سرعت تغییـر کنـد. مـی بینـیم در لحظـهٔ t، علامت سرعت تغییر نکرده (از صفر تا ty سرعت منفی است.) و انـدازهٔ آن

گزینهٔ «۳» نادرست است. در بازهٔ زمانی صفر تا t, اندازهٔ سرعت در جهت منفی درحال افزایش است. بنابراین، حرکت تندشونده میباشد. در بازهٔ زمانی ιt تا t ι، اندازة سرعت در جهت منفى درحال كـاهش اسـت، لـذا حركـت کندشونده اسـت؛ درنتیجـه، در مجمـوع، حرکـت، ابتـدا تندشـونده و سـپس

 $\Delta x$   $\Delta y = \frac{\Delta x}{\Delta t}$  و  $\Omega_{\rm av} = \frac{\Delta v}{\Delta t}$  و  $\Omega_{\rm av} = \frac{\Delta v}{\Delta t}$  و «۴»؛ درست است. بــا توجــه بــه رابطــهٔ چون در بازهٔ زمانی صـفر تـا 1,  $\Delta v < \Delta v < 2$  و هـمچنـین  $\Delta x < \Delta x$  اسـت، لـذا و  $v_{\rm av} < v_{\rm av}$  هستند. یعنی بردار شـتاب متوسـط و بـردار سـرعت

(فیزیک ۳- مرکت بر فط راست: صفعههای ۴ تا ۱۳)

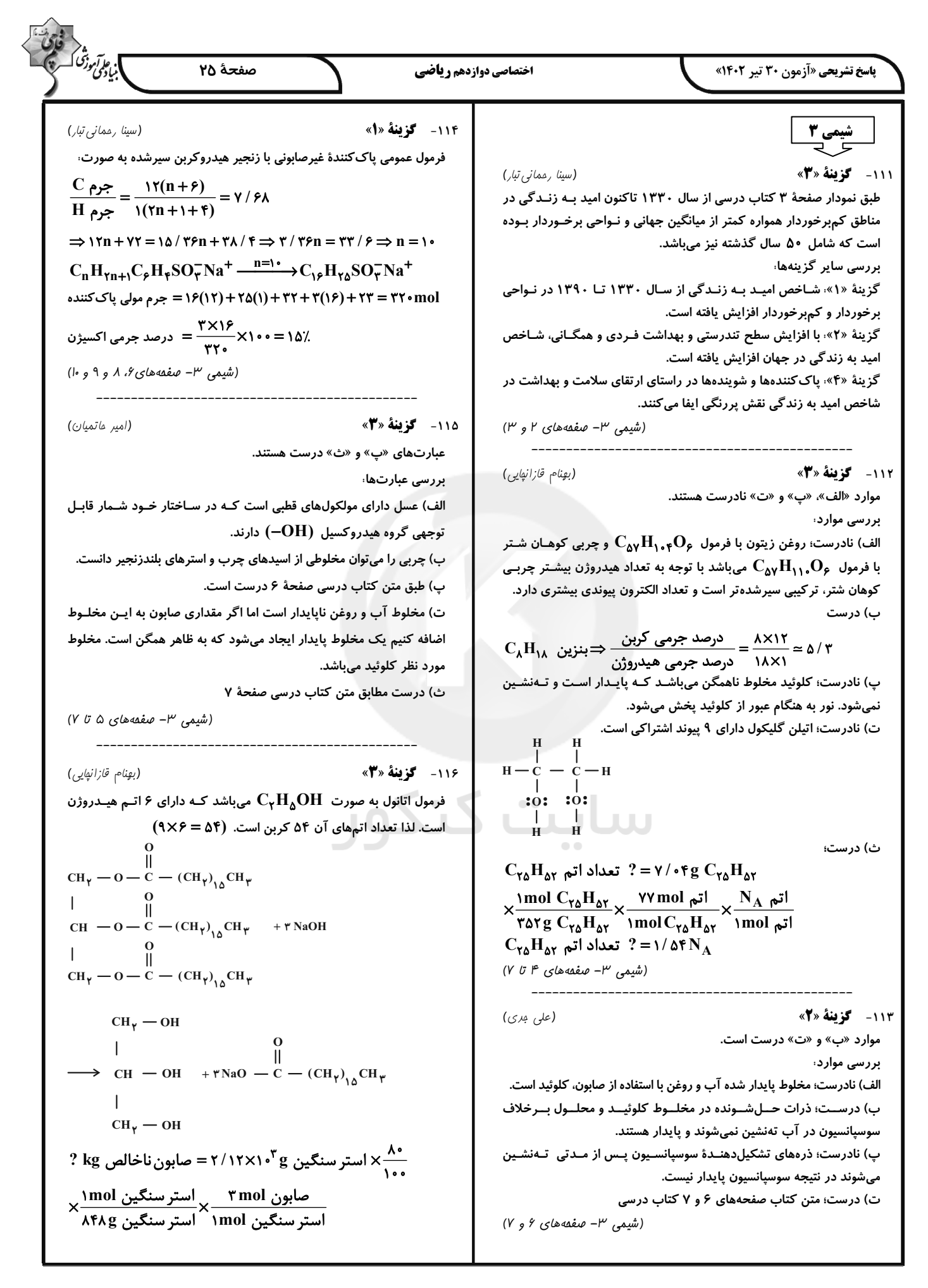

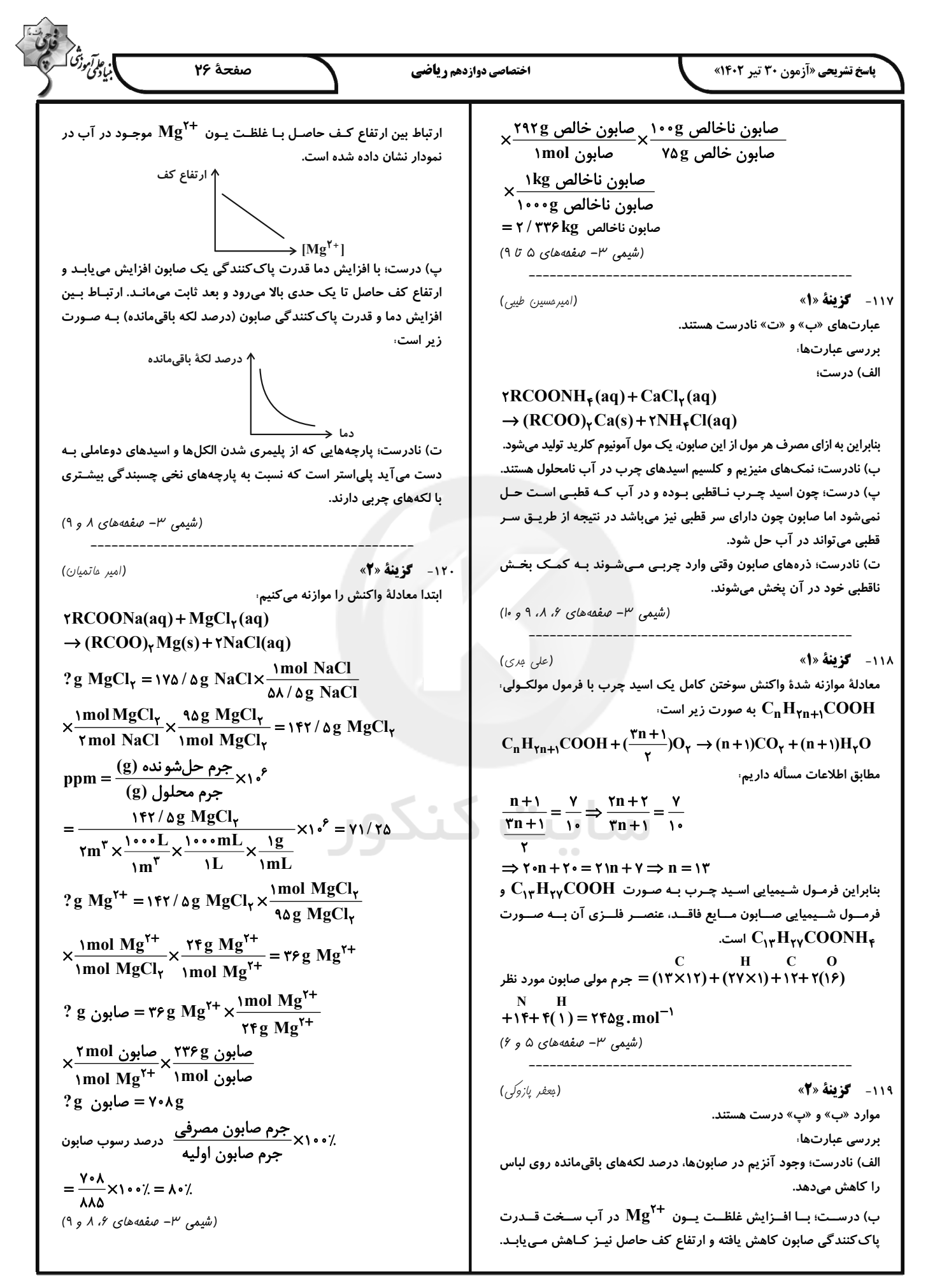

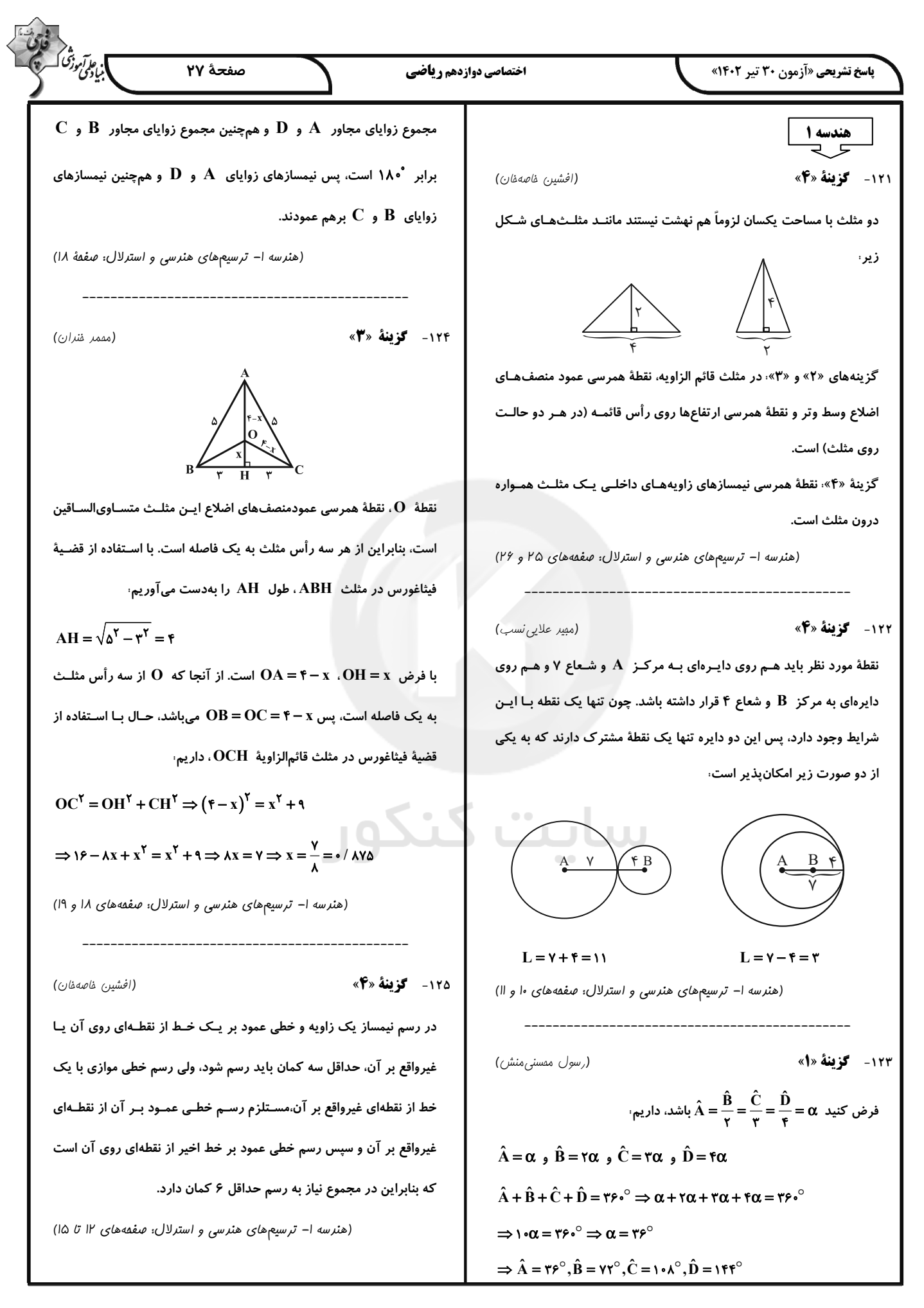

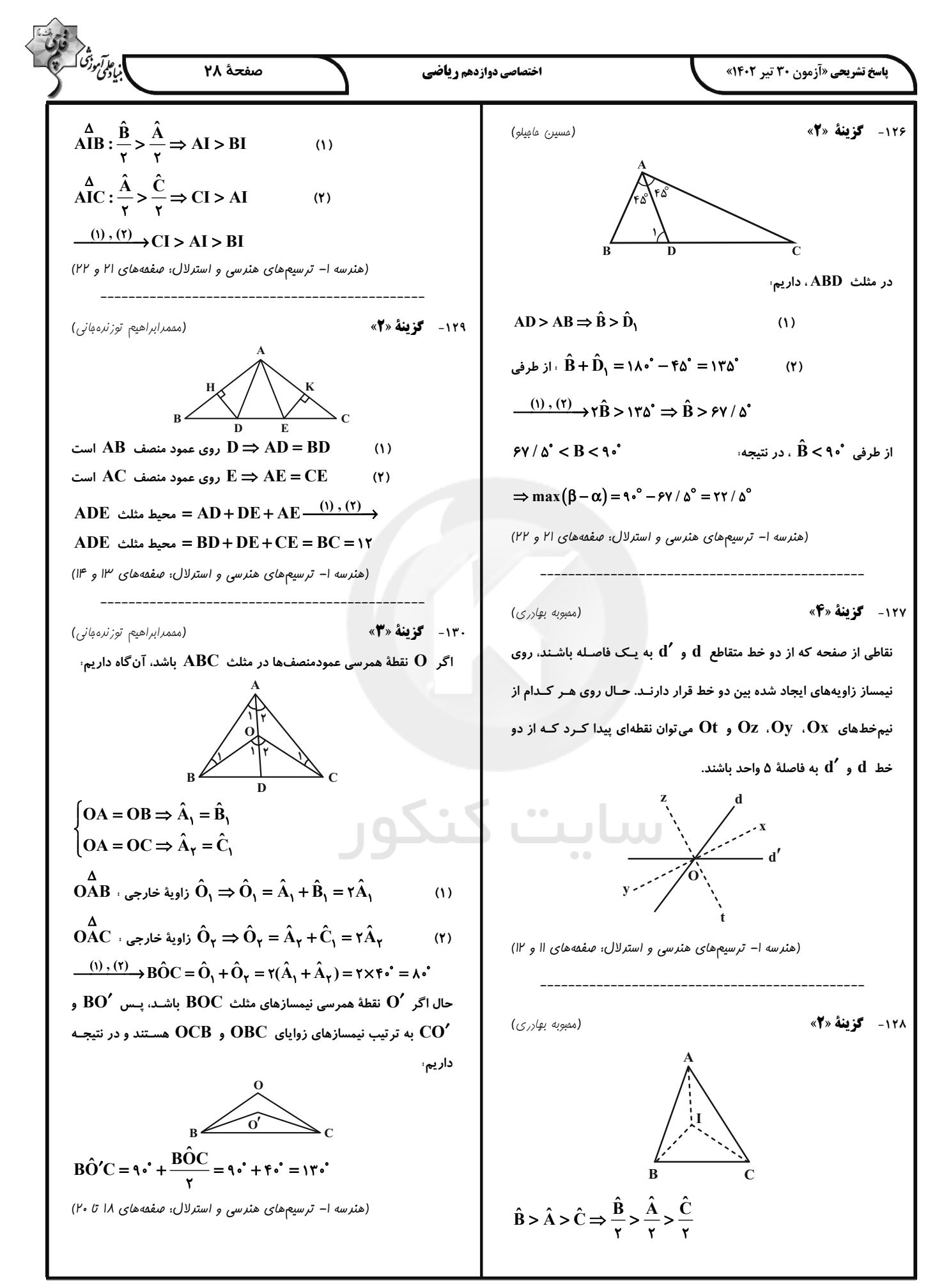

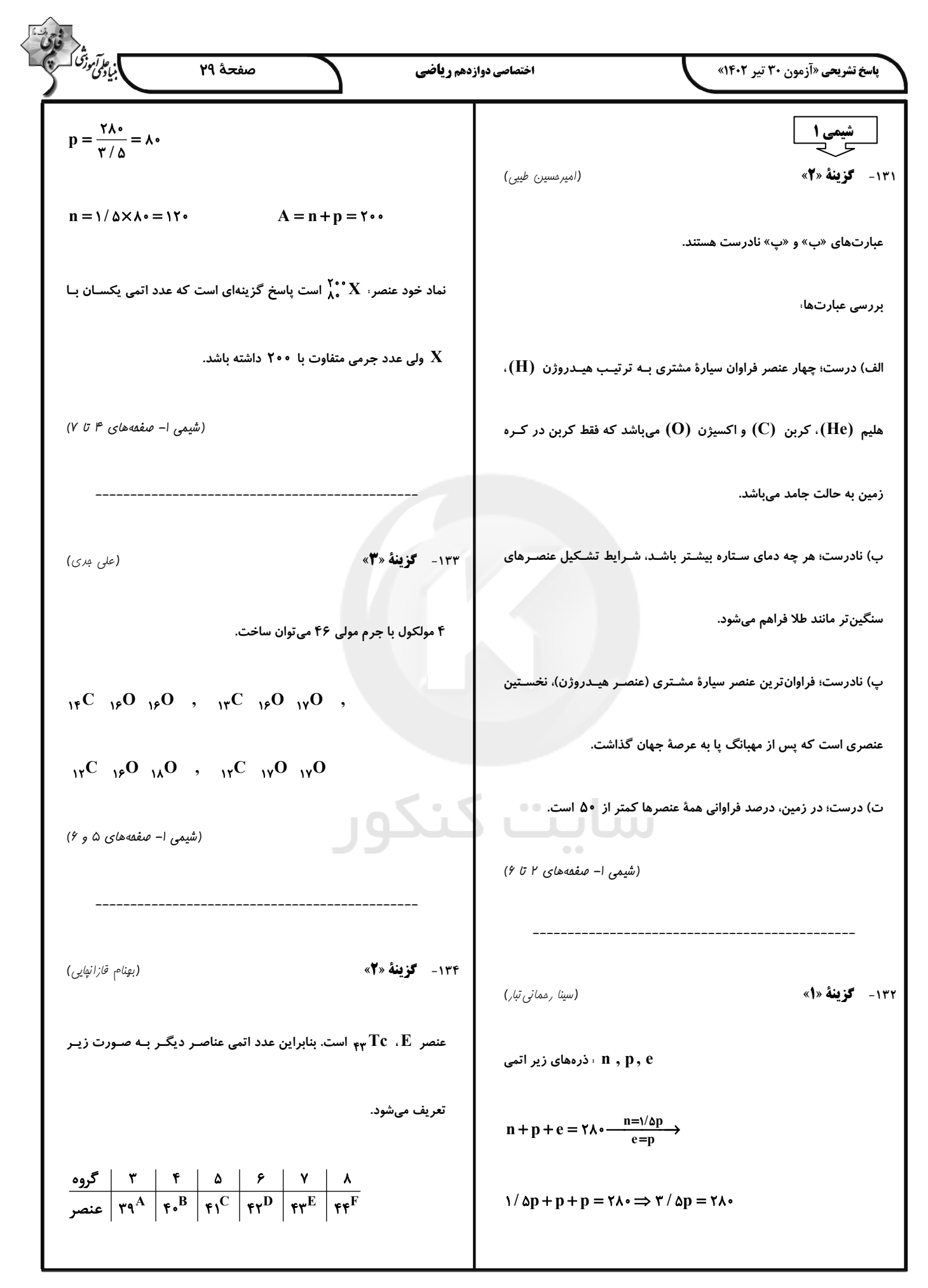

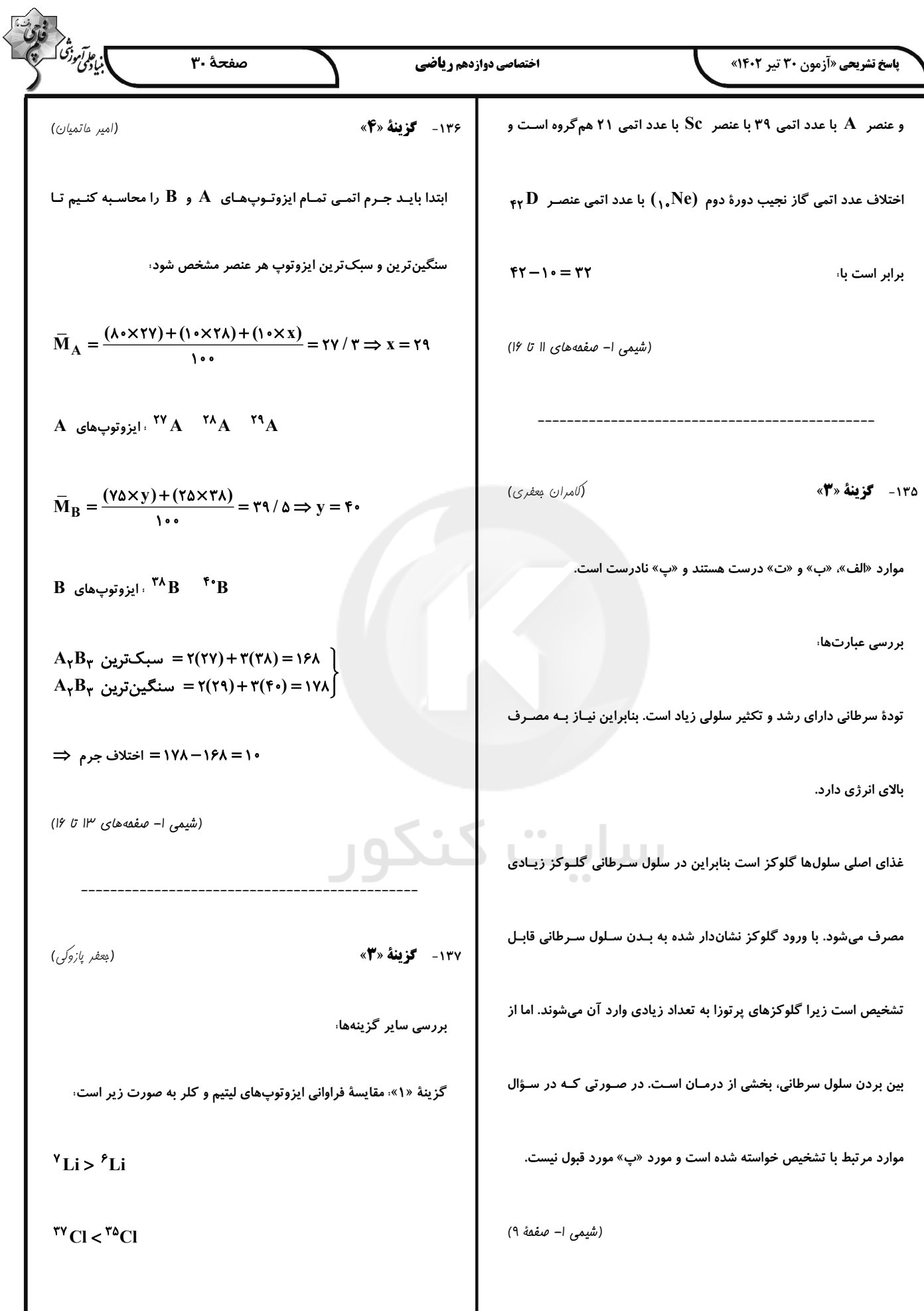

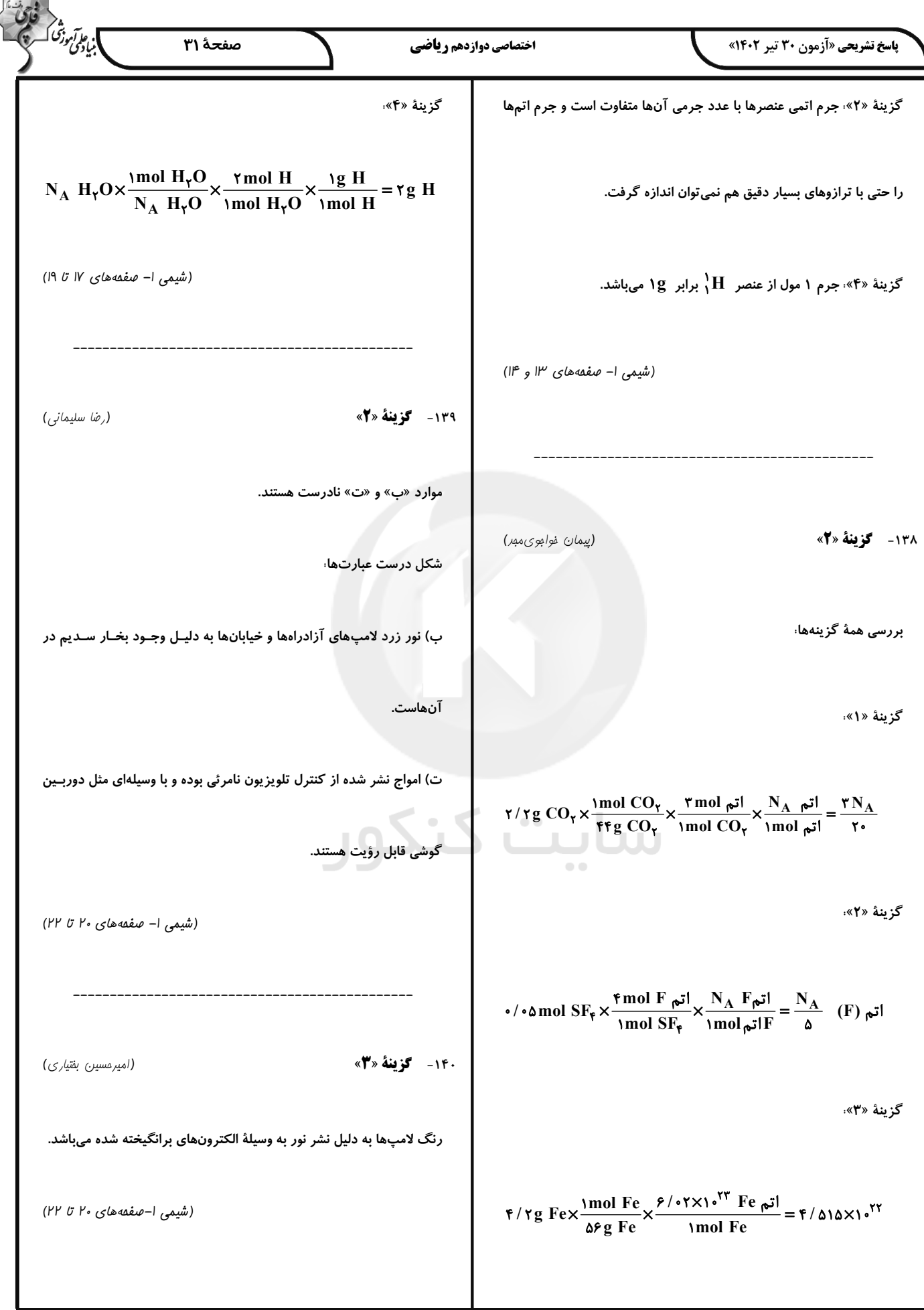